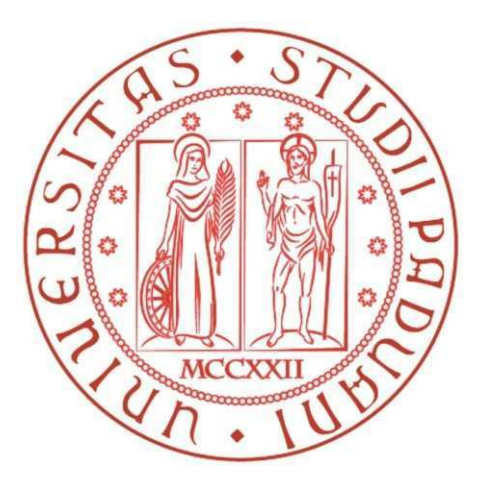

## Università degli Studi di Padova

## Dipartimento di Ingegneria dell'Informazione Corso di Laurea in Ingegneria Elettronica

Tesi di laurea triennale

# Controllo laterale e longitudinale di un Boeing 747

Laureando: Relatore:

Andrea Coglievina Prof. Sandro Zampieri

Anno Accademico 2011-2012

## Indice

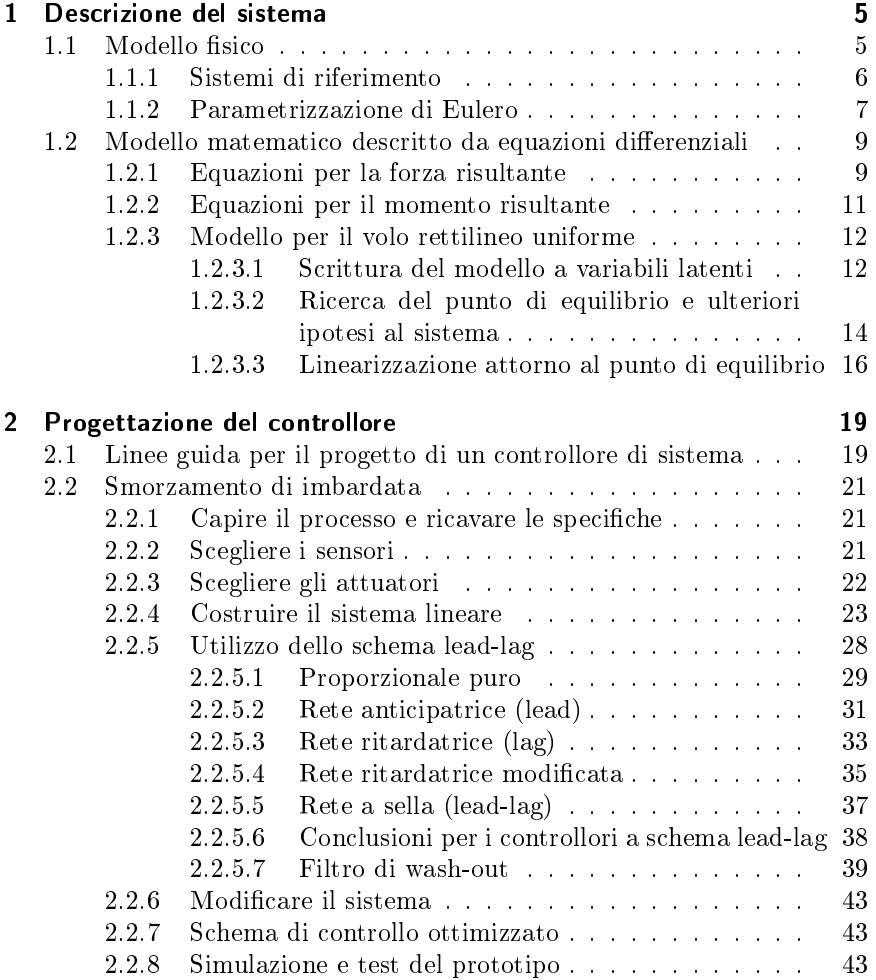

## Introduzione

Il controllo automatico è una delle discipline classiche dell'ingegneria: esso ha come obiettivo quello di manipolare il comportamento di un sistema dinamico, minimizzando l'intervento dell'operatore umano.

A causa della generalità di tale obiettivo, il controllo automatico attraversa trasversalmente molte branche della scienza (elettronica, meccanica, bioingegneria, telecomunicazioni, ...), fornendo di volta in volta utili strumenti per la risoluzione di svariati problemi in molteplici ambiti.

Lo scopo di questa tesina è quello di utilizzare i risultati della teoria dei controlli automatici per la risoluzione di un problema pratico: il controllo di un Boeing 747.

Per ottenere ciò, si utilizzerà uno schema empirico adattabile a qualsiasi sistema da controllare: inizialmente si porrà attenzione alla descrizione del modello fisico, successivamente si tradurrà quanto appreso in un modello matematico, dove effettuare le considerazioni atte all'identificazione del *controllore* utilizzato per pilotare il sistema. In ultima fase si effettuerà la simulazione di sistema, giovando del software Matlab, in particolare dell'interfaccia SISOtool.

## 1 Descrizione del sistema

### 1.1 Modello fisico

Il Boeing 747 (figura 1.1) è un aereo a fusoliera larga (wide-body) utilizzato come aereo di linea e da trasporto.

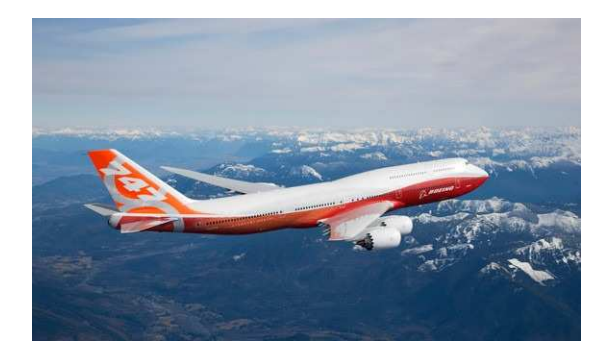

Figura 1.1: Boeing 747 in volo

I movimenti del velivolo vengono descritti dalle coordinate espresse in Figura 1.2,

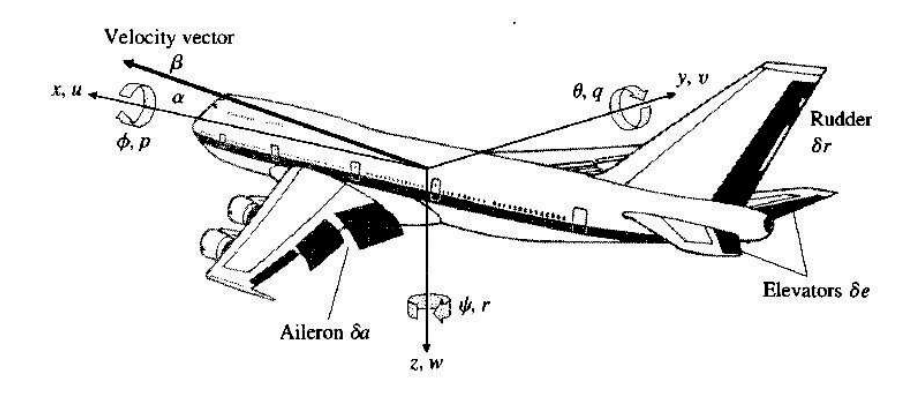

Figura 1.2: Coordinate del Boeing 747

#### 1 Descrizione del sistema

I movimenti del velivolo vengono compiuti per mezzo delle parti meccaniche indicate in Figura 1.2:

- Aileron (alettoni) : sono i responsabili del movimento di rollio, quando uno si abbassa l'altro si alza in modo da aumentare la portanza su un'ala e contemporaneamente diminuirla nell'altra.
- Rudder (timone) : genera il movimento di imbardata, ha lo scopo di mantenere il muso dell'aereo rivolto in direzione della virata.
- Elevators (equilibratore) : assieme allo stabilatore permettono il beccheggio

### 1.1.1 Sistemi di riferimento

Si fa da subito un'osservazione importante per l'analisi del sistema, esistono infatti due sistemi di riferimento con il quale si può descrivere la cinematica del velivolo:

Riferimento inerziale: un insieme di assi cartesiani vincolati al suolo, che descrivono il velivolo come un oggetto in movimento (per convenzione da ora in avanti tale riferimento si citerà con la notazione x'y'z').

Riferimento non inerziale: gli assi che descrivono il moto sono solidali al corpo, in particolare con origine al centro di massa. (la Figura 1.2 è appunto un efficace esempio di assi non inerziali, per convenzione da ora in avanti tale riferimento si citerà con la notazione xyz)

Nel seguente modo si identificano le variabili descritte in Figura 1.2:

 $(x(t),y(t),z(t)) =$  coordinate di posizione del centro di massa rispetto al sistema inerziale x'y'z'.

Quelle che seguono fanno riferimento al sistema non inerziale:

 $(\phi(t), p(t)) = \text{angolo e velocità di rollio}$ 

 $(\psi(t), r(t)) = \text{angolo e velocità di imbardata}$ 

- $(\theta(t), q(t))$  = angolo e velocità di beccheggio
- $\mathbf{V}_{ref}(\mathrm{t}) \triangleq \begin{pmatrix} u(t), & v(t), & w(t) \end{pmatrix}^T = \text{componenti del vettore velocità}$ (velocity vector) applicato al centro di massa.
- $\alpha(t) \triangleq -\arctan(\frac{w(t)}{u(t)}) = \text{angolo d'attacco (angolo che il vettore velocità,}$ proiettato nel piano x,z, forma rispetto al semiasse positivo x)

 $\beta(t) \triangleq \arctan(\frac{v(t)}{u(t)})$  = angolo di derapata laterale (angolo che il vettore velocità, proiettato nel piano x,y, forma rispetto al semiasse positivo x)

#### 1.1.2 Parametrizzazione di Eulero

Dalla Figura 1.2 si osserva come sia naturale la descrizione rispetto al sistema non inerziale. A tale scopo è utile ricorrere alla parametrizzazione di Eulero: questa descrive la posizione di un sistema di riferimento solidale con un corpo rigido (quindi non inerziale, come in gura), attraverso una serie di rotazioni e una traslazione a partire da un sistema di riferimento fisso (inerziale). L'idea è rappresentata in Figura 1.3, dove vengono mostrati i passaggi per ottenere tale parametrizzazione.

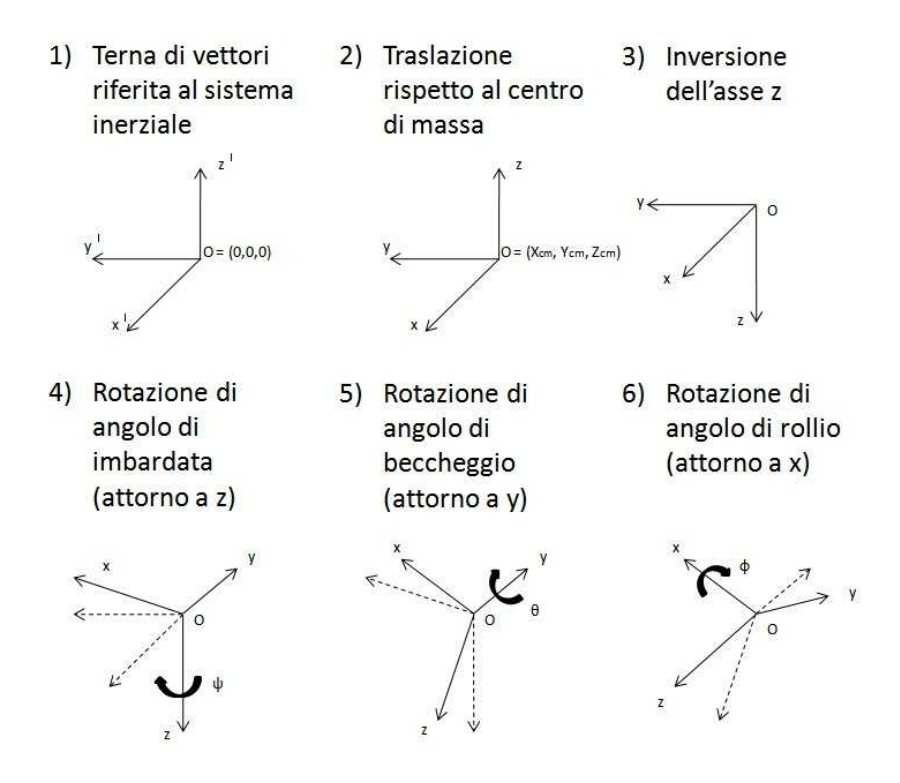

Figura 1.3: Rotazioni negli angoli di Eulero

Prima di procedere alla formalizzazione matematica, si richiama il concetto di rotazione di un sistema di riferimento.

#### 1 Descrizione del sistema

Una rotazione è una trasformazione del piano o dello spazio euclideo che sposta gli oggetti in modo rigido e che lascia fisso almeno un punto (l'origine dello spazio). Più precisamente, una rotazione è una isometria di uno spazio euclideo che ne preserva l'orientazione, ed è descritta da una matrice ortogonale speciale. Qualunque sia il numero delle dimensioni dello spazio di rotazione, gli elementi della rotazione sono:

- 1. Il verso (orario-antiorario)
- 2. L'ampiezza dell'angolo di rotazione
- 3. Il centro di rotazione (il punto attorno a cui avviene il movimento rotatorio).

Facendo riferimento alla Figura 1.3, si mostra quale parametrizzazione di Eulero si sia adottata a descrivere il problema, ricavando per ogni passaggio la matrice ortogonale speciale corrispondente:

- 1. Si indica la partenza, ovvero il riferimento cartesiano riferito al sistema inerziale:
- 2. La traslazione degli assi viene effettuata semplicemente cambiando il punto di applicazione dei vettori delle forze: dall'origine del riferimento inerziale al centro di massa del velivolo (come si vedrà in 1.2.1 e 1.2.2, non essendoci nè forze nè momenti di natura posizionale, la traslazione non apparirà esplicitamente nelle equazioni).
- 3. L'inversione dell'asse z viene compiuta dalla matrice:

$$
R_{-z} = \left[ \begin{array}{rrr} 1 & 0 & 0 \\ 0 & 1 & 0 \\ 0 & 0 & -1 \end{array} \right]
$$

4. La rotazione dell'angolo di imbardata viene effettuata dalla trasformazione (matrice antioraria) effettuata attorno all'asse z:

$$
R_{\psi} = \left[ \begin{array}{ccc} \cos \psi & \sin \psi & 0 \\ -\sin \psi & \cos \psi & 0 \\ 0 & 0 & 1 \end{array} \right]
$$

5. La rotazione dell'angolo di beccheggio viene effettuata dalla trasformazione (matrice oraria) effettuata attorno all'asse y:

$$
R_{\theta} = \left[ \begin{array}{ccc} \cos \theta & 0 & -\sin \theta \\ 0 & 1 & 0 \\ -\sin \theta & 0 & \cos \theta \end{array} \right]
$$

6. La rotazione dell'angolo di rollio viene effettuata dalla trasformazione (matrice antioraria) effettuata attorno all'asse x:

$$
R_{\phi} = \left[ \begin{array}{ccc} 1 & 0 & 0 \\ 0 & \cos \phi & \sin \phi \\ 0 & -\sin \phi & \cos \phi \end{array} \right]
$$

## 1.2 Modello matematico descritto da equazioni differenziali

Si procederà ora nel ricavare il sistema di equazioni che regolano la dinamica del velivolo, facendo le seguenti considerazioni sul sistema:

- È possibile approssimare il mezzo a un corpo rigido sul quale agiscono le forze gravitazionali, aerodinamiche e propulsive [1].
- Come già anticipato nel paragrafo 1.1.2, verrà impiegata la parametrizzazione di Eulero per stilare le equazioni del moto, osservando che per convenzione in Figura 1.2 l'asse z punta verso il basso.
- $\bullet$  È ragionevole supporre, osservando il modello fisico, che si abbia una simmetria di volume lungo l'asse y solidale al corpo (ciò comporta semplificazioni nelle equazioni, si veda il paragrafo 1.2.2)

Si ottengono dunque le seguenti equazioni cardinali:

### 1.2.1 Equazioni per la forza risultante

Queste sono sufficienti a descrivere l'equazione della forza risultante, che tiene conto a primo membro dell'accelerazione parallela agli assi e dell'iterazione tra velocità angolari e velocità radiali agli assi, mentre a secondo membro si hanno i contributi delle forze applicate al centro di massa, la forza di gravità (esterna) e la forza di propulsione applicata al velivolo.

$$
m(u(t) + q(t)w(t) - r(t)v(t)) = F_x(t) - mg\sin\theta(t) + \kappa T\cos\theta(t)
$$
  
\n
$$
m(v(t) + r(t)u(t) - p(t)w(t)) = F_y(t) + mg\cos\theta(t)\sin\phi(t)
$$
  
\n
$$
m(w(t) + p(t)v(t) - q(t)u(t)) = F_z(t) + mg\cos\theta(t)\cos\phi(t) - \kappa T\sin\theta(t)
$$

Pertanto, oltre alle già elencate grandezze a pagina 6, si definiscono le nuove:

$$
\rm m \qquad \qquad = massa\ \rm{del}\ \rm{velivolo}
$$

 $g = \text{accelerazione di gravità}$ 

#### 1 Descrizione del sistema

- $T =$  vettore di spinta di propulsione risultante, dove  $|T|=T$
- $\kappa$  = angolo tra il vettore **T** e l'asse x solidale al corpo
- $\boldsymbol{F} \triangleq (F_x,F_y,F_z)^T \ = \text{componenti della forza aerodinamica applicata al cen-}$ tro di massa

#### Dimostrazione:

Cominciando dalle componenti della forza di gravità (normalmente riferita al sistema inerziale) rispetto al sistema non inerziale:

$$
\boldsymbol{F}_{g \mathbf{x'} \mathbf{y'} \mathbf{z}'} \triangleq (0, 0, mg)^T
$$

Utilizzando la parametrizzazione di Eulero introdotta in 1.1.2, risulta:

 $\mathbf{F}_{g \times g} (t) = (R_{\phi} \cdot (R_{\theta} \cdot (R_{\psi} \cdot (R_{-z} \cdot \mathbf{F}_{g \times g' \mathbf{z}'}))))) = mg(- \sin \theta(t) \mathbf{x} + \cos \theta(t) \sin \phi(t) \mathbf{y} +$  $\cos \theta(t) \cos \phi(t) z$ 

La forza propusiva è la componente che tiene conto della spinta del velivolo. Il vettore T che lo rappresenta giace interamente nel piano xz non inerziale. Inoltre ciò che ha interesse nella descrizione del moto è la componente proiettata nell'asse x solidale al corpo, pertanto:

$$
\bm{T_x} \triangleq (\kappa T,\,0,\,0)^T
$$

Con la parametrizzazione di Eulero risulta:

$$
\mathbf{T}_{\mathbf{xyz}}(t) = (R_{\phi} \cdot (R_{\theta} \cdot \mathbf{T}_{\mathbf{x}})) = \kappa T(\cos \theta(t) - \sin \theta(t)\mathbf{z})
$$

Si riscrivono le equazioni della forza risultante nella seguente forma:

$$
m\overrightarrow{V}_{ref}(t) + m\left(\omega(t) \times \overrightarrow{V}_{ref}(t)\right) = \boldsymbol{F}(t) + \boldsymbol{F}_{g \times g}t(t) + \mathbf{T}_{\mathbf{xyz}}(t)
$$

Dove si definisce il vettore velocità angolare:

$$
\omega(t)=\left(\begin{array}{ccc}p(t),&q(t),&r(t)\end{array}\right)^T
$$

 $\dot{E}$  immediato notare che si tratta di una forma modificata della classica equazione di Newton. La giustificazione di tale fatto risiede nella parametrizzazione di Eulero, per la dimostrazione consultare il testo [4]. Sostituendo a tale formula le componenti ricavate, si ottengono le equazioni  $cercate.$   $\Box$ 

#### 1.2.2 Equazioni per il momento risultante

valgono le seguenti:

$$
I_x p(t) + I_{xz} r(t) + (I_z - I_y) q(t) r(t) + I_{xz} q(t) p(t) = M_x
$$
  
\n
$$
I_y q(t) + (I_x - I_z) p(t) r(t) + I_{xz} (r(t)^2 - p(t)^2) = M_y
$$
  
\n
$$
I_z r(t) + I_{xz} p(t) + (I_y - I_x) q(t) p(t) + I_{xz} q(t) r(t) = M_z
$$

Dimostrazione:

Si definiscono:

 $\mathbf{M}(t) \triangleq (M_x(t), M_y(t), M_z(t))^T = \text{componenti del momento to  
reente ap$ plicato al centro di massa

$$
\mathbf{I} \triangleq \left[ \begin{array}{ccc} I_{xx} & -I_{xy} & -I_{xz} \\ -I_{xy} & I_{yy} & -I_{yz} \\ -I_{xz} & -I_{yz} & I_{zz} \end{array} \right] = \text{tensore di inerzia}
$$

dove:

$$
I_{xx} = \nu \int \int \int \rho(x, y, z)(y^2 + z^2) dx dy dz
$$
  
\n
$$
I_{yy} = \nu \int \int \int \rho(x, y, z)(x^2 + z^2) dx dy dz
$$
  
\n
$$
I_{zz} = \nu \int \int \int \rho(x, y, z)(x^2 + y^2) dx dy dz
$$
  
\n
$$
I_{xy} = \nu \int \int \int \rho(x, y, z)(xy) dx dy dz
$$
  
\n
$$
I_{xz} = \nu \int \int \int \rho(x, y, z)(xz) dx dy dz
$$
  
\n
$$
I_{yz} = \nu \int \int \int \rho(x, y, z)(yz) dx dy dz
$$

Imponendo per le simmetrie del sistema (la funzione di densità è pari rispetto all'asse y) diviene:

$$
\int \rho(x, y, z)y dy = 0 \Longrightarrow I_{xy} = I_{yz} = 0
$$

e dunque:

$$
\mathbf{I} = \left[ \begin{array}{ccc} I_x & 0 & -I_{xz} \\ 0 & I_y & 0 \\ -I_{xz} & 0 & I_z \end{array} \right]
$$

Ora per la natura tensoriale di I vale per il momento torcente:

1  $\overline{1}$ 

$$
M(t) = \frac{dL(t)}{dt} = \frac{dI \cdot \omega(t)}{dt} = I \cdot \frac{d\omega(t)}{dt} + \frac{dI}{dt} \cdot \omega(t) = I \cdot \omega(t) + (\omega(t) \times I) \cdot \omega(t)
$$

L'ultimo passaggio è giustificato dalla relazione di Poisson, valida in quanto la matrice è costante:

$$
\frac{d\mathbf{A}}{dt} = \boldsymbol{\omega} \times \mathbf{A}
$$

Utilizzando nella relazione appena ricavata il tensore I, e  $\omega$  definita nella sottosezione 1.2.1, si raggiungono rapidamente le equazioni cercate.  $\Box$ 

### 1.2.3 Modello per il volo rettilineo uniforme

Sulla base delle equazioni ricavate nei punti precedenti, si è interessati ora ad ottenere un modello di stato lineare che meglio approssimi il sistema in condizioni di volo rettilineo uniforme. Per fare questo si seguiranno i passi classici della teoria dei sistemi dinamici:

- 1. Scrittura del modello a variabili latenti.
- 2. Ricerca del punto di equilibrio e ulteriori ipotesi al sistema.
- 3. Linearizzazione attorno al punto di equilibrio.

#### 1.2.3.1 Scrittura del modello a variabili latenti

Facendo riferimento alle equazioni cardinali:

$$
m(u(t) + q(t)w(t) - r(t)v(t)) = F_x - mg\sin\theta(t) + \kappa T\cos\theta(t)
$$
  
\n
$$
m(v(t) + r(t)u(t) - p(t)w(t)) = F_y + mg\cos\theta(t)\sin\phi(t)
$$
  
\n
$$
m(w(t) + p(t)v(t) - q(t)u(t)) = F_z + mg\cos\theta(t)\cos\phi(t) - \kappa T\sin\theta(t)
$$

$$
I_x p(t) + I_{xz} r(t) + (I_z - I_y) q(t) r(t) + I_{xz} q(t) p(t) = M_x(t)
$$
  
\n
$$
I_y q(t) + (I_x - I_z) p(t) r(t) + I_{xz} (r(t)^2 - p(t)^2) = M_y (t)
$$
  
\n
$$
I_z r(t) + I_{xz} p(t) + (I_y - I_x) q(t) p(t) + I_{xz} q(t) r(t) = M_z (t)
$$

si può riscrivere:

$$
\frac{F_x(t)}{m} - g \sin(\theta(t)) + \frac{\kappa T \cos \theta(t)}{m} - q(t)w(t) + r(t)v(t) - u(t) = 0
$$
\n
$$
\frac{F_z(t)}{m} + g \cos \theta(t) \cos \phi(t) - \frac{\kappa T \sin \theta(t)}{m} - p(t)v(t) + q(t)u(t) - w(t) = 0
$$
\n
$$
\frac{M_y(t)}{I_y} - \frac{(I_x - I_z)p(t)r(t)}{I_y} - \frac{I_{xz}(r(t)^2 - p(t)^2)}{I_y} - q(t) = 0
$$
\n
$$
q(t) - \theta(t) = 0
$$

#### 1.2 Modello matematico descritto da equazioni differenziali

$$
\frac{F_y(t)}{m u_0} + \frac{g \cos \theta(t) \sin \phi(t)}{u_0} - \frac{r(t)u(t)}{u_0} + \frac{p(t)w(t)}{u_0} - \beta(t) = 0
$$
\n
$$
\frac{M_z}{I_z} - \frac{I_{xz}p(t)}{I_z} - \frac{(I_y - I_x)q(t)p(t)}{I_z} + \frac{I_{xz}q(t)r(t)}{I_z} - r(t) = 0
$$
\n
$$
\frac{M_x}{I_x} - \frac{I_{xz}r(t)}{I_x} - \frac{(I_z - I_y)q(t)r(t)}{I_x} - \frac{I_{xz}q(t)p(t)}{I_x} - p(t) = 0
$$
\n
$$
p(t) + r(t) \sin \theta(t) - \phi(t) = 0
$$

Dove l'ultima è una delle relazioni che lega gli angoli con le velocità angolari.

Si aggiunge inoltre un'equazione che tenga conto della variazione di quota:

$$
V_{ref}(t)\sin(\theta(t)) - w(t)\sin(\theta(t)) - h(t) = 0
$$

Si osservi che questo porta a un modello più generale rispetto al modello in forma di stato: non è possibile infatti raggiungere la forma  $\dot{x} = f(x)$ in quanto appaiono nella stessa equazione altre derivate di altre variabili ausiliarie. È necessario dunque introdurre il concetto di modelli a variabili latenti [5], e pertanto si dà la seguente definizione:

Siano  $u(t)$  segnali di ingresso,  $y(t)$  segnali di uscita,  $l(t)$  segnali ausiliari. Il modello a variabili latenti è dato dalla seguente famiglia di equazioni differenziali, che legano i precedenti segnali nel modo che segue:

$$
F_h(y(t)^{(i)} : i \in J_h; u(t)^{(i)} : i \in I_h l_1^{(i)} : i \in S_{1h}; \dots; l_n^{(i)} : i \in S_{nh}) = 0
$$
  

$$
h = 1, \dots, k
$$

Dove  $F_h(\ldots)$  è una funzione a variabili reali nelle variabili  $u(t)$  e di alcune sue derivate,  $y(t)$  e di alcune sue derivate,  $l_i(t)$  e di alcune sue derivate, l'apice <sup>(i)</sup> indica la derivata i-esima del segnale. Gli insiemi  $J_h, I_h, S_{jh}$ descrivono esattamente da quali derivate di  $u(t)$ ,  $y(t)$ ,  $l_j(t)$  dipende la funzione $F_h(\ldots)$ . Le variabili  $l_1(t), \ldots, l_n(t)$  sono dette variabili latenti.

Occorre ora individuare quali siano le uscite del modello e quali gli ingressi.

Uscite: Variabili che si desiderano misurare sono in genere:

- r(t) (per il controllo dei moti di imbardata)
- h(t) (per il controllo di altitudine)

Ingressi: Osservabili alla Figura 1.2, Sono:

 $\delta r(t)$  (rudder) Angolo che forma il timone

 $\delta e(t)$  (elevators) Angolo che forma l'equilibratore

 $\delta a(t)$  (aileron) Angolo che forma l'alettone

Si osservi che questi ultimi non appaiono esplicitamente nelle formule in quanto sono le forze  $F_x(t)$ ,  $F_y(t)$ ,  $F_z(t)$  e i momenti aerodinamici  $M_x(t)$ ,  $M_y(t)$ ,  $M_z(t)$ ad essere funzioni di  $\delta r(t)$ ,  $\delta e(t)$ ,  $\delta a(t)$  (come si potrà osservare appariranno in fase di linearizzazione come derivate parziali rispetto agli ingressi)

#### 1.2.3.2 Ricerca del punto di equilibrio e ulteriori ipotesi al sistema

Le condizioni per avere volo rettilineo uniforme si traducono nell'imporre quanto segue:

$$
\begin{cases}\n u(t) = v(t) = w(t) = p(t) = q(t) = r(t) \equiv 0 \\
 p(0) = q(0) = r(0) = 0\n\end{cases}
$$

Altezza e velocità di crociera costante e nessun movimento di rotazione.

- $\phi(t) = 0$  In tal modo non si hanno le ali inclinate.
- $\theta(0), W(0) \neq 0$  Per garantire che l'aereo possa volare è necessario un certo angolo d'attacco, in quanto la portanza deve contrastare il peso del velivolo
- $\beta(0) = 0$  Mantiene il moto nel piano xz

Riassumendo quanto affermato, le condizioni risultanti sono le seguenti:

$$
\phi(t) \equiv 0 \qquad u \equiv u(0) = V_{ref} \cos(\theta_0)
$$

$$
\theta(t) \equiv \theta_0 \quad v(t) \equiv v_0 = 0
$$

$$
\psi(t) \equiv 0 \quad w(t) \equiv w_0 = V_{ref} \sin(\theta_0)
$$

$$
p(t) \equiv q(t) \equiv r(t) \equiv 0
$$

il sistema delle equazioni cardinali espresse in 1.2.1 e in 1.2.2, ora divengono:

$$
0 = F_{x0} - mg\sin\theta_0 + \kappa T\cos\theta_0
$$
  
\n
$$
0 = F_{y0}
$$
  
\n
$$
0 = F_{z0} + mg\cos\theta_0 - \kappa T\sin\theta_0
$$
  
\n
$$
0 = M_{x0}
$$
  
\n
$$
0 = M_{y0}
$$
  
\n
$$
0 = M_{z0}
$$

Pertanto si ha il seguente punto di equilibrio:

 $\theta = \theta_0$   $\phi = 0$   $\psi = 0$  $M_{x0} = 0$   $M_{y0} = 0$   $M_{z0} = 0$  $F_{x0} = mg \sin \theta_0 - \kappa T \cos \theta_0$  $F_{z0} = -mg\cos\theta_0 + \kappa T\sin\theta_0$  $F_{y0} = 0$  $u = u_0 = V_{ref} \cos(\theta_0)$  $\boldsymbol{v}=\boldsymbol{0}$  $w = w_0 = V_{ref} \sin(\theta_0)$  $\beta = \arctan(\frac{v}{u})$ 

Con ulteriori ipotesi al sistema, si fanno riferimento alle assunzioni [1]:

$$
(v(t)^2, w(t)^2) \ll 1
$$
  
\n
$$
(\phi(t)^2, \theta(t)^2) \ll 1
$$
  
\n
$$
(p(t)^2, q(t)^2, r(t)^2) \ll \frac{u(t)^2}{v(t)^2}
$$

Il punto di equilibrio diviene:

$$
\theta \ll 1 \qquad \phi = 0 \qquad \psi = 0
$$
  
\n
$$
M_{x0} = 0 \qquad M_{y0} = 0 \qquad M_{z0} = 0
$$
  
\n
$$
F_{x0} = -\kappa T
$$
  
\n
$$
F_{z0} = -mg
$$
  
\n
$$
F_{y0} = 0
$$
  
\n
$$
u(t) = V_{ref}
$$
  
\n
$$
v(t) = 0
$$
  
\n
$$
w(t) = 0
$$
  
\n
$$
\beta(t) = \frac{v(t)}{u_0}
$$

#### 1.2.3.3 Linearizzazione attorno al punto di equilibrio

In accordo con la definizione di modello a variabili latenti introdotta nella sottosezione 1.2.3.1, si estende ora il concetto di linearizzazione per tali modelli nel modo che segue:

$$
\sum_{i \in J_h} a_{ih} y(t)^{(i)} + \sum_{i \in I_h} b_{ih} u(t)^{(i)} + \sum_{i \in S_{1h}} c_{i1h} l(t)^{(i)}_1 + \ldots + \sum_{i \in S_{nh}} c_{inh} l(t)^{(i)}_n = 0
$$
  

$$
h = 1, \ldots, k
$$

con:

$$
a_{ih} = \frac{\partial F_h}{\partial y^{(i)}}_{|\overline{u}, \overline{y}, \overline{l}}, \qquad b_{ih} = \frac{\partial F_h}{\partial u^{(i)}}_{|\overline{u}, \overline{y}, \overline{l}}, \qquad c_{ijh} = \frac{\partial F_h}{\partial l_j^{(i)}}_{|\overline{u}, \overline{y}, \overline{l}}
$$

Ciascun coefficiente rappresenta pertanto la derivate parziali della funzione  $F_h$  (introdotta nella sottosezione 1.2.3.1), calcolata rispetto alla variabile corrispondente espressa nella sua derivata i-esima, rispetto al punto di equilibrio cercato, che si ottiene effettuando la seguente sostituzione alle variabili e alle loro derivate:

$$
(u(t), y(t), l(t)) = (\overline{u}, \overline{y}, \overline{l}) \in R^3
$$

$$
(u(t)^{(i)}, y(t)^{(i)}, l(t)^{(i)}) = (0, 0, 0)
$$

Si ricorda che l'apice  $\binom{i}{i}$ indica la derivata i-esima del segnale.

In particolare la linearizzazione del modello a variabili latenti per il caso in analisi si ottiene applicando le assunzioni in 1.2.3.2 al sistema.

$$
\frac{F_x(t)}{m} - g \sin(\theta(t)) + \frac{\kappa T \cos \theta(t)}{m} - q(t)w(t) + r(t)v(t) - u(t) = 0
$$
\n
$$
\frac{F_z(t)}{m} + g \cos \theta(t) \cos \phi(t) - \frac{\kappa T \sin \theta(t)}{m} - p(t)v(t) + q(t)u(t) - w(t) = 0
$$
\n
$$
\frac{M_y}{I_y} - \frac{(I_x - I_z)p(t)r(t)}{I_y} - \frac{I_{xz}(r(t)^2 - p(t)^2)}{I_y} - q(t) = 0
$$
\n
$$
q(t) - \theta(t) = 0
$$
\n
$$
V_{ref} \sin(\theta(t)) - w \sin(\theta(t)) - h(t) = 0
$$
\n
$$
\frac{F_y(t)}{m u_0} + \frac{g \cos \theta(t) \sin \phi(t)}{u_0} - \frac{r(t)u(t)}{u_0} + \frac{p(t)w(t)}{u_0} - \beta(t) = 0
$$
\n
$$
\frac{M_z(t)}{I_z} - \frac{I_{xz}p(t)}{I_z} - \frac{(I_y - I_x)q(t)p(t)}{I_z} + \frac{I_{xz}q(t)r(t)}{I_z} - r(t) = 0
$$
\n
$$
\frac{M_x(t)}{I_x} - \frac{I_{xz}r(t)}{I_x} - \frac{(I_z - I_y)q(t)r(t)}{I_x} - \frac{I_{xz}q(t)p(t)}{I_x} - p(t) = 0
$$

 $p(t) + r(t) \sin \theta(t) - \dot{\phi}(t) = 0$ 

Eseguendo il procedimento di linearizzazione descritto precedentemente, si osserva con interesse il seguente fatto: dal sistema di 9 equazioni differenziali non lineari, si ottiene una coppia di sistemi linearizzati distinti composti da 4 e 5 equazioni rispettivamente. Come indicato in [2], questa suddivisione permette di identificare due distinti movimenti del velivolo: longitudinale e laterale. Si desumono dunque i due modelli in forma di stato associati a tali componenti, ciascuno con propri ingressi, variabili di stato e uscite.

**Longitudinale**: si ottiene il primo sistema associato alle coordinate  $(u(t), w(t), q(t), \theta(t), h(t))$ , con ingresso  $\delta e(t)$  (dunque associato a tale moto solo l'angolo che forma l'equilibratore (elevators) ) , e uscita  $y_{long}(t)$  (corrispondente con la quota h del velivolo):

$$
\begin{bmatrix}\n u(t) \\
 w(t) \\
 q(t) \\
 \theta(t) \\
 h(t)\n\end{bmatrix} = \begin{bmatrix}\n F_{xu} & F_{xw} & -w_0 & -g\cos\theta_0 & 0 \\
 F_{zu} & F_{zw} & u_0 & -g\sin\theta_0 & 0 \\
 M_{xu} & M_{xw} & M_{xq} & 0 & 0 \\
 0 & 0 & 1 & 0 & 0 \\
 0 & -1 & 0 & V_{ref} & 0\n\end{bmatrix} \begin{bmatrix}\n u(t) \\
 w(t) \\
 q(t) \\
 \theta(t) \\
 h(t)\n\end{bmatrix} + \begin{bmatrix}\n F_{x\delta e} \\
 F_{z\delta e} \\
 M_{x\delta e} \\
 0 \\
 0\n\end{bmatrix} \delta e(t)
$$
\n
$$
y_{long}(t) = \begin{bmatrix}\n u(t) \\
 w(t) \\
 h(t)\n\end{bmatrix}
$$

Dove:

- $F_{xu}, F_{xw}, F_{x\delta e}$  = coefficienti proporzionali alla derivata parziale della forza aerodinamica nella direzione x rispetto alle perturbazioni su u(t), w(t),  $\delta e(t)$  (in realtà nella linearizzazione appaiono altri fattori moltiplicativi alla derivata parziale, come ad esempio la massa m).
- $F_{zu}, F_{zw}, F_{z\delta e}$  = coefficienti proporzionali alla derivata parziale della forza aerodinamica nella direzione z rispetto alle perturbazioni su  $u(t), w(t), \delta e(t).$
- $M_{xu}, M_{xw}, M_{x\delta e} =$  derivata parziale del momento di beccheggio rispetto alle perturbazioni su u(t),  $v(t)$ ,  $w(t)$ ,  $q(t)$ ,  $\delta e(t)$ .
- Laterale: si ottiene il secondo sistema associato alle coordinate  $(\beta(t), r(t), p(t), \phi(t))$ , con ingresso  $\delta r(t)$ ,  $\delta a(t)$  (dunque associato a tale moto solo l'angolo che forma il timone (rudder) e quello

#### 1 Descrizione del sistema

che forma l'alettone (aileron)), e uscita  $y_{lat}(t)$ (corrispondente con  $r(t)$  la velocità angolare del velivolo):

$$
\begin{bmatrix}\n\beta(t) \\
r(t) \\
p(t) \\
\phi(t)\n\end{bmatrix} = \begin{bmatrix}\nF_{yv} & -u_0 & v_0 & g\cos\theta_0 \\
M_{zv} & M_{zr} & M_{zp} & 0 \\
M_{xv} & M_{xr} & M_{xp} & 0 \\
0 & \tan\theta_0 & 1 & 0\n\end{bmatrix} \begin{bmatrix}\n\beta(t) \\
r(t) \\
p(t) \\
\phi(t)\n\end{bmatrix} + \begin{bmatrix}\nF_{y\delta r} & F_{y\delta a} \\
M_{z\delta r} & M_{z\delta a} \\
M_{x\delta r} & M_{x\delta a} \\
0 & 0\n\end{bmatrix} \begin{bmatrix}\n\delta r(t) \\
\delta a(t)\n\end{bmatrix}
$$
\n
$$
y_{lat}(t) = \begin{bmatrix}\n0 & 1 & 0 & 0\n\end{bmatrix} \begin{bmatrix}\n\beta(t) \\
r(t) \\
p(t) \\
\phi(t)\n\end{bmatrix}
$$

Dove:

 $\blacksquare$ 

- $F_{yv}, F_{y\delta r}, F_{y\delta a}$  = coefficienti proporzionali alla derivata parziale della forza aerodinamica nella direzione y(t) rispetto alle perturbazioni su v(t),  $\delta r(t)$ ,  $\delta a(t)$ .
- $M_{zv}, M_{zr}, M_{zp}, M_{z\delta a}, M_{z\delta r} =$  derivata parziale del momento di imbardata rispetto alle perturbazioni su v(t), r(t), p(t),  $\delta r(t)$ , $\delta a(t)$ .
- $M_{xv}, M_{xr}, M_{xp}, M_{x\delta a}, M_{x\delta r} =$  derivata parziale del momento di rollio rispetto alle perturbazioni su v(t), r(t), p(t),  $\delta r(t)$ , $\delta a(t)$ .

Dopo aver compreso la natura del sistema nel capitolo precedente, si vuole ora passare alla fase di controllo. In particolare si è posta l'attenzione sul comportamento del sistema nella condizione di volo rettilineo uniforme. Per una trattazione semplicata del problema è stata eseguita una linearizzazione attorno alla condizione di equilibrio. Le matrici che sono state ricavate nella sottosezione 1.2.3.3, indicano la distinzione tra moti longitudinali e laterali. Verrà ora ricavato un controllore per uno dei due moti.

### 2.1 Linee guida per il progetto di un controllore di sistema

Molto utile è il procedimento suggerito da  $[2]$ , che definisce una serie di passi che hanno come fine la realizzazione del controllore.

- 1. Capire il processo e ricavare le specifiche che il sistema deve rispettare in termini di tempo, frequenza o nel diagramma dei poli-zeri.
- 2. Scegliere i sensori adatti allo scopo.
- 3. Scegliere gli attuatori adatti allo scopo.
- 4. Costruire il modello lineare che tenga conto, oltre che del sistema, della presenza di sensori e attuatori.
- 5. Provare lo schema PID o lead-lag.
- 6. Se il controllo ottenuto nel passo 5 soddisfa passare al punto 8.

In caso contrario valutare ed eventualmente modificare il sistema, in modo da avere un migliore controllo ad anello chiuso, ripetere quindi dal punto 1.

Se quanto detto prima non è possibile, passare al punto 7 .

7. Utilizzare uno schema di controllo ottimizzato (piazzamento di poli) o altri criteri. Scegliere il migliore tra quello ottenuto ora e quello del punto 5 e passare al punto successivo

- 8. Testare il modello scelto con simulazione a computer (introducendo effetti di non linearità, rumore, sensività, ...). Se le specifiche di sistema sono soddisfatte passare al punto 9, altrimenti ripartire dal punto 1 (cercando di modificare la scelta dei sensori, raffinando i parametri del controllore, ...)
- 9. Generare un prototipo di quanto progettato e testarlo.

Di maggiore comprensione può risultare il flow chart in Figura 2.1.

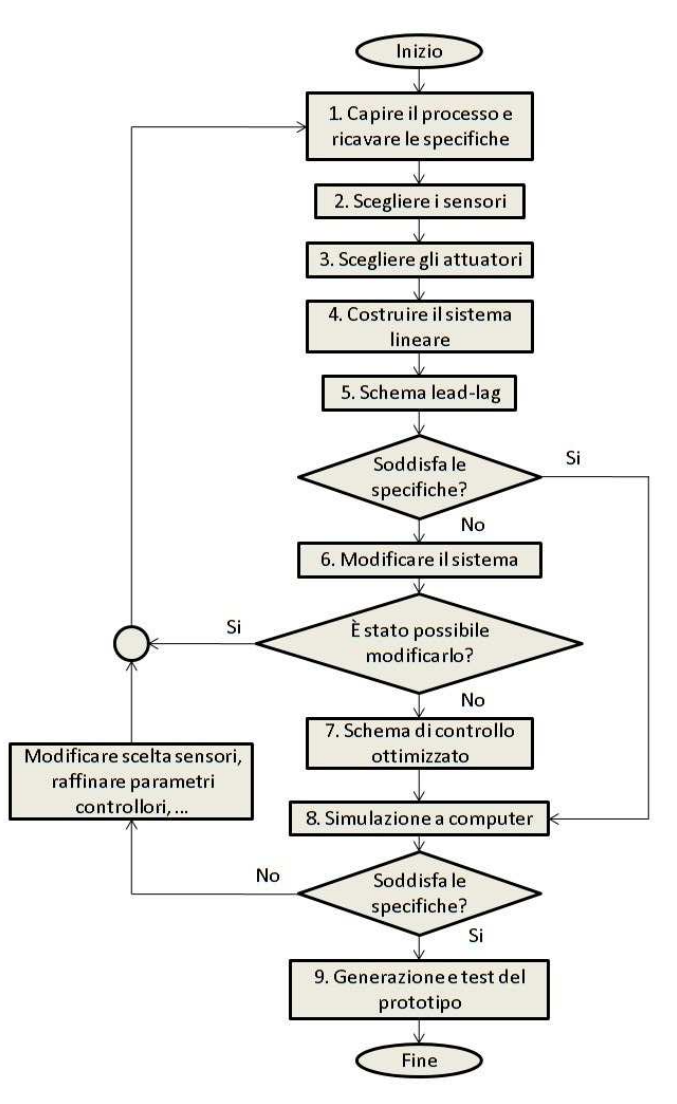

Figura 2.1: Flow chart relativo al progetto del controllore di sistema

Si utilizzerà lo schema appena introdotto per progettare il seguente controllore.

### 2.2 Smorzamento di imbardata

#### 2.2.1 Capire il processo e ricavare le specifiche

Alcuni particolari velivoli con ali dette "a freccia", posseggono per loro natura la presenza di moti armonici lievemente smorzati nel piano laterale. Alla velocità di crociera e l'altitudine con i quali viaggiano gli aerei commerciali, la difficoltà di gestire tali moti risulta tale che ogni aereo di questo tipo è dotato di un sistema a retroazione in grado di supportare il pilota. Il sistema di controllo deve essere in grado di modificare la dinamica di volo, in modo che questa risulti accettabile per il pilota. Studi dimostrano che una condizione favorevole di volo viene raggiunta per frequenze naturali  $\omega_n \leq 0.5$  e smorzamento  $\zeta \geq 0.5$ , pertanto si sono identificate le due specifiche richieste. In figura 2.2 è rappresentata la dinamica dei moti nel piano laterale.

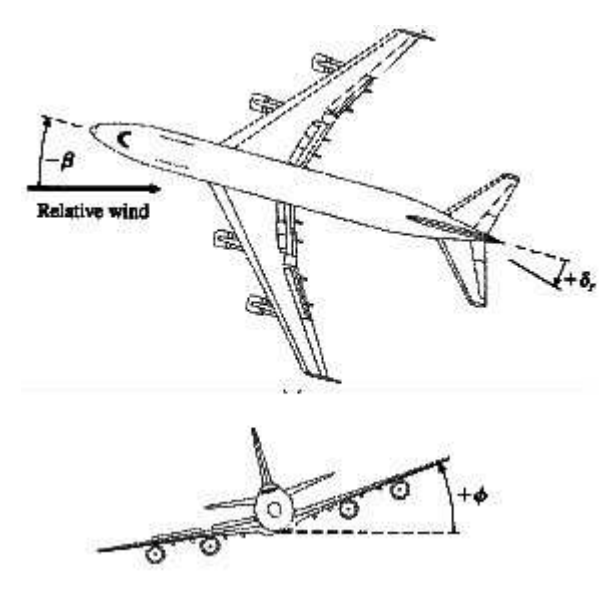

Figura 2.2: Movimenti di imbardata e rollio

#### 2.2.2 Scegliere i sensori

La più semplice misura effettuabile in un velivolo è quella della velocità angolare. Sarebbe altrimenti possibile utilizzare un dispositivo di misura

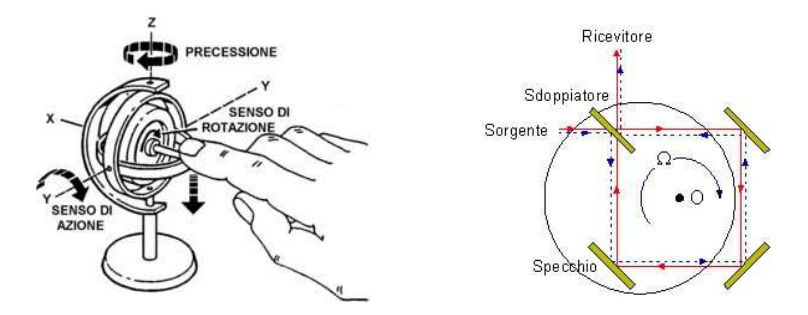

Figura 2.3: Giroscopio meccanico e ad anello laser

della direzione del vento (girandola), in modo da capire l'angolo di derapata. Tuttavia si tratta di un dispositivo rumoroso e poco stabile.

Nel moto laterale influiscono le velocità angolari di rollio e imbardata, in particolare, come già accennato in 2.2.1, si hanno dei moti oscillatori lievemente smorzati prevalentemente presenti nella componente di imbardata. La misura di tale componente viene rilevata per mezzo del giroscopio:

- Tale dispositivo, fino agli anni '80, aveva natura meccanica: un piccolo rotore spinto ad alta velocità in grado di fornire un segnale elettrico proporzionale alla velocità angolare di imbardata (si veda Figura 2.3). Gli inconvenienti di questo dispositivo furono legati principalmente al costo e all'inaffidabilità dovuta alle parti rotanti (problemi di deriva).
- Lo sviluppo tecnologico ha introdotto successivamente il giroscopio ad anello laser: due raggi laser ad una determinata frequenza percorrono un percorso chiuso (generalmente un triangolo) in direzioni opposte: la rotazione di tale dispositivo introduce una traslazione di frequenza proporzionale alla velocità di rotazione del velivolo (si veda Figura 2.3). Questo dispositivo ovvia agli inconvenienti precedenti, essendo economico ed esente da parti rotanti.

### 2.2.3 Scegliere gli attuatori

Per quanto affermato nella sottosezione precedente, i moti oscillatori sono presenti in prevalenza nella componente di imbardata. Come già descritto inizialmente a pagina 6 alettoni e timone sono i responsabili rispettivamente del movimento di rollio e di imbardata, che quindi vengono considerati ingressi (per comprensione delle parti meccaniche coinvolte si rimanda alle figure 1.2 e 2.2). Tuttavia in un primo approccio, come verrà discusso nella sezione successiva, si utilizzerà come ingresso per controllare il sistema solo il timone, usandolo dunque come attuatore.

In grandi velivoli vengono sfruttati dispositivi di tipo idraulico per muovere le superfici aerodinamiche. Non ci sono alternative per un compromesso tra grande forza e velocità, ma minimizzando il peso delle parti meccaniche atte al pilotaggio del velivolo. Unica eccezione viene fatta per i flaps a bassa velocità (necessari in fase di atterraggio): essi vengono estesi utilizzando dei motori elettrici che avvolgono viti senza fine.

#### 2.2.4 Costruire il sistema lineare

Le equazioni linearizzate del sistema associate al moto laterale, ricavate nella sottosezione 1.2.3.3, sono le seguenti:

$$
\begin{bmatrix}\n\beta(t) \\
r(t) \\
p(t) \\
\phi(t)\n\end{bmatrix} = \begin{bmatrix}\nF_{yv} & -u_0 & v_0 & g\cos\theta_0 \\
M_{zv} & M_{zr} & M_{zp} & 0 \\
M_{xv} & M_{xr} & M_{xp} & 0 \\
0 & \tan\theta_0 & 1 & 0\n\end{bmatrix} \begin{bmatrix}\n\beta(t) \\
r(t) \\
p(t) \\
\phi(t)\n\end{bmatrix} + \begin{bmatrix}\nF_{y\delta r} & F_{y\delta a} \\
M_{z\delta r} & M_{z\delta a} \\
M_{x\delta r} & M_{x\delta a} \\
0 & 0\n\end{bmatrix} \begin{bmatrix}\n\delta r(t) \\
\delta a(t)\n\end{bmatrix}
$$
\n
$$
y_{lat}(t) = \begin{bmatrix}\n0 & 1 & 0 & 0\n\end{bmatrix} \begin{bmatrix}\n\beta(t) \\
r(t) \\
p(t) \\
\phi(t)\n\end{bmatrix}
$$

Si usa il controllo del timone e dell'alettone come ingresso e la velocità angolare di imbardata come uscita. Da osservare che la velocità angolare di imbardata viene misurata dal giroscopi,o che fornisce un segnale elettrico proporzionale ad essa. Quanto descritto è riassunto in Figura 2.4, dove G è il sistema da controllare.

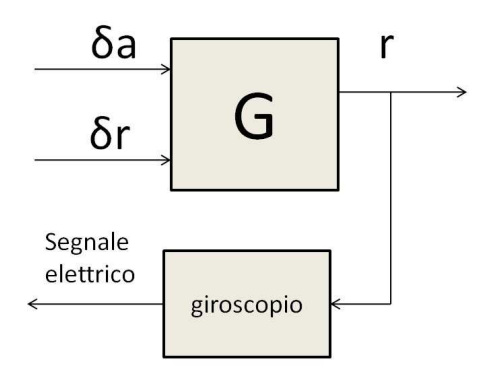

Figura 2.4: Sistema a due ingressi

Progettare un simile controllore richiede una teoria più complessa rispetto al semplice controllore ad un ingresso. In particolare risulta necessario adoperare sistemi del tipo mostrato in Figura 2.5

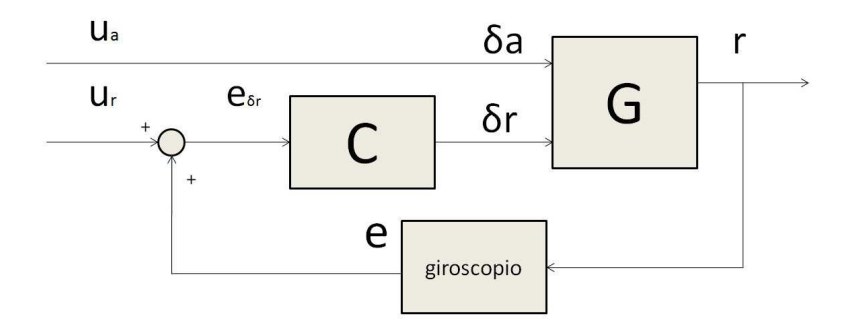

Figura 2.5: Sistema retroazionato a due ingressi

Tuttavia fisicamente risulta utile la seguente osservazione: il controllo dei moti laterali viene influenzato in modo preponderante dal controllo del timone, risulta pertanto trascurabile l'ingresso di controllo dell'alettone. Alla luce di questa osservazione, il sistema da controllare risponde ora al seguente modello linearizzato:

$$
\begin{bmatrix}\n\beta(t) \\
\dot{r}(t) \\
\dot{p}(t) \\
\phi(t)\n\end{bmatrix} = \begin{bmatrix}\nF_{yv} & -u_0 & v_0 & g\cos\theta_0 \\
M_{zv} & M_{zr} & M_{zp} & 0 \\
M_{xv} & M_{xr} & M_{xp} & 0 \\
0 & \tan\theta_0 & 1 & 0\n\end{bmatrix} \begin{bmatrix}\n\beta(t) \\
r(t) \\
p(t) \\
\phi(t)\n\end{bmatrix} + \begin{bmatrix}\nF_{\delta v} \\
M_{\delta v} \\
M_{\delta v} \\
0\n\end{bmatrix} \delta r(t)
$$

Il sistema da prendere in considerazione ora è quello di Figura 2.6

La situazione che si vuole analizzare prende spunto dai dati serviti in [3] (casistica 1 a pag. 211): si prende in considerazione un Boeing 747 di massa 282 ton, in fase di atterraggio a livello marino che sta volando a una velocità di 221 ft/sec (Mach 0.198).

Assumendo valido il sistema ricavato per il moto uniforme, il sistema sopra diviene:

$$
\begin{bmatrix}\n\beta(t) \\
r(t) \\
p(t) \\
\phi(t)\n\end{bmatrix} = \begin{bmatrix}\n-0.0890 & -0.989 & 0.1478 & 0.1441 \\
0.168 & -0.217 & -0.166 & 0 \\
-1.33 & 0.327 & -0.975 & 0 \\
0 & 0.149 & 1 & 0\n\end{bmatrix} \begin{bmatrix}\n\beta(t) \\
r(t) \\
p(t) \\
\phi(t)\n\end{bmatrix} + \begin{bmatrix}\n0.0148 \\
-0.151 \\
0.0636 \\
0\n\end{bmatrix} \delta r(t)
$$

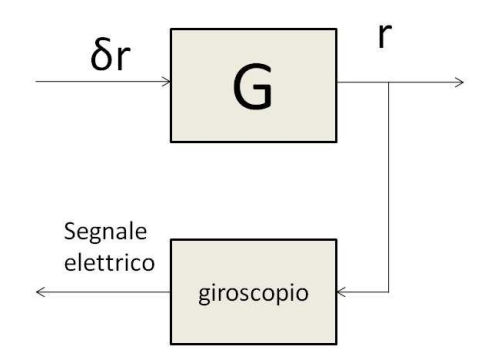

Figura 2.6: Sistema a singolo ingresso

$$
y(t) = \begin{bmatrix} 0 & 1 & 0 & 0 \end{bmatrix} \begin{bmatrix} \beta(t) \\ r(t) \\ p(t) \\ \phi(t) \end{bmatrix}
$$

Operando la trasformata di Laplace a sistema sopra, si ottiene la funzione di trasferimento:

$$
G(s) = \frac{r(s)}{\delta r(s)} = \frac{-0.151(s+1.05)(s+0.0328\pm0.414j)}{(s+1.109)(s+0.0425)(s+0.0646\pm0.731j)}
$$

Gli zeri sono:

$$
z_1 = -1.05
$$
  

$$
z_{23} = -0.0328 \pm 0.414j
$$

Gli poli sono:

 $p_1 = -1.109$  $p_2 = -0.0425$  $p_{34} = -0.0646 \pm 0.731j$ 

La risposta impulsiva di tale sistema in assenza di alcun controllore è mostrata in Figura 2.7.

Si osservi che sono presenti delle oscillazioni indesiderate che possono dare luogo a violazioni delle specifiche fornite in 2.2.1. Occorre pertanto accertarsi della loro natura e eventualmente provvedere all'implementazione di un controllore che possa correggere tali anomalie.

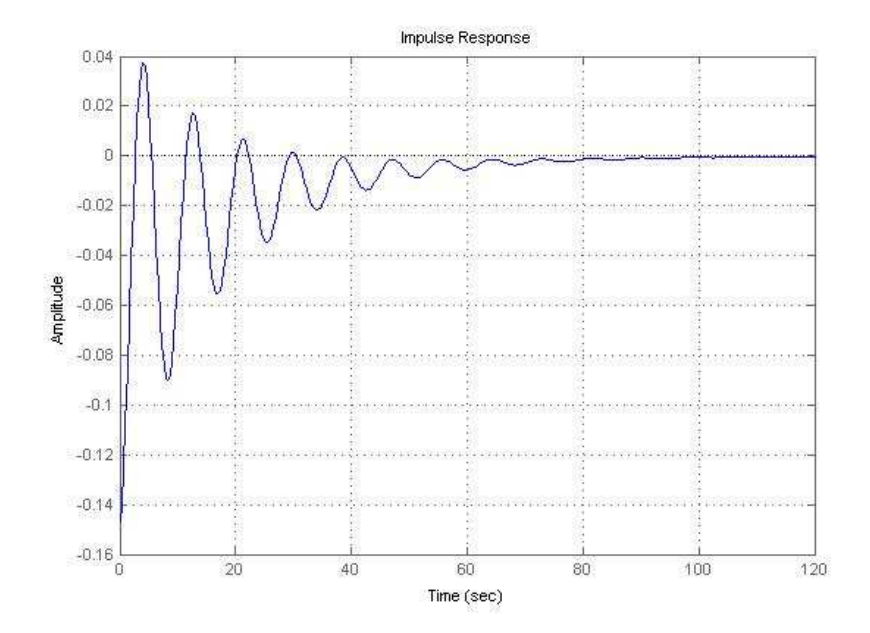

Figura 2.7: Risposta impulsiva di sistema

L'analisi modale sulla seguente F.D.T. rileva la presenza di 3 modi che sono tutti stabili avendo parte reale positiva. Sono i seguenti:

- Due modi puri convergenti corrispondenti ai poli  $p_1 = -1.109$  (detto modo di rollio) e  $p_2 = -0.0425$  (detto modo spiraleggiante)
- Un modo ad oscillazione smorzata (detto rollio Dutch), responsabile del fenomeno di oscillazioni indesiderate (Come si denota in figura 2.8). Questo corrisponde alla coppia di poli complessi coniugati  $p_{34} = -0.0646 \pm 0.731j$  , che dalla relazione  $p = -\omega_n(\zeta \pm \sqrt{\zeta^2-1}),$ ricava un coefficiente di smorzamento  $\zeta = 0.0880$  e una pulsazione naturale  $\omega_n = 0.733 \frac{rad}{s}$ .

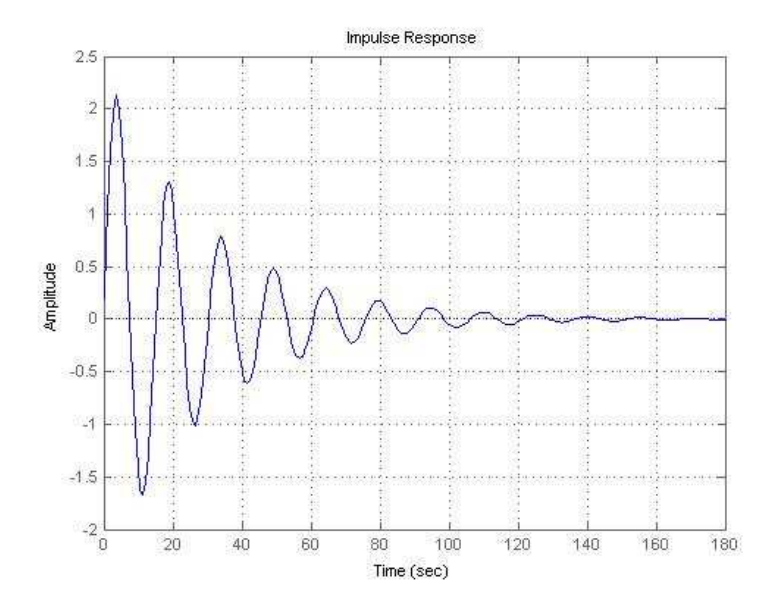

Figura 2.8: Moto associato al rollio Dutch

Ricordando che le specifiche espresse in sottosezione 2.2.1 richiedevano frequenze naturali  $\omega_n \lesssim 0.5$  e smorzamento  $\zeta \geq 0.5$ , si osserva dunque che la frequenza naturale di sistema è di poco al di fuori dalle specifiche (il che corrisponde ad avere oscillazioni a frequenze superiori alla norma) mentre il fattore di smorzamento è molto inferiore a quanto desiderato (in tal modo le oscillazioni si smorzano in tempi troppo lunghi). Dunque si conferma necessario l'utilizzo di un sistema di controllo.

Ricavando il diagramma di Bode in Figura 2.9, un'osservazione va fatta sul guadagno: per basse frequenze il guadagno è negativo. Ciò è sostenuto dal fatto fisico che per una rotazione del timone si ha una rotazione di imbardata del velivolo opposta. Questo ha conseguenza nella retroazione di sistema come si vedrà nella sottosezione successiva.

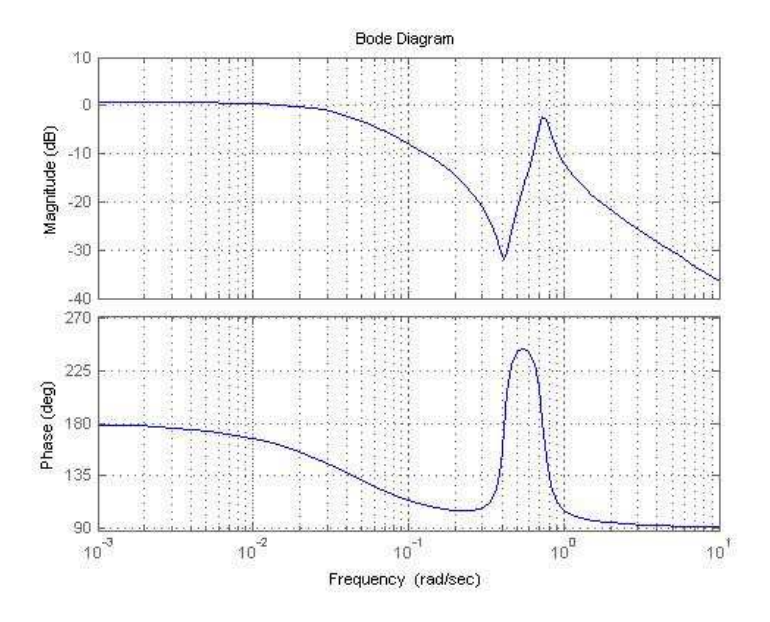

Figura 2.9: Diagramma di Bode del sistema

#### 2.2.5 Utilizzo dello schema lead-lag

Come già anticipato alla fine della sottosezione precedente, occorre da subito fare una precisione: si è mostrato dal sistema fisico che per una rotazione del timone si ha una rotazione di imbardata del velivolo opposta.

Da un punto di controllo, si ha come conseguenza il seguente fatto: per ingresso  $(\delta r)$  positivo il sistema G reagisce con uscita (r) negativa e viceversa. È noto che per avere controllo di un sistema a singolo ingresso (u) e a singola uscita (r) deve essere quanto più rispettata la condizione  $u \equiv r$ .

Si supponga di considerare il controllo in Figura 2.10 ad anello aperto: per avere uscite (r) positive corrispondenti a comandi (u) positivi, il controllore è vincolato a invertire a sua volta il segnale d'uscita. Questa è la giustificazione del segno negativo del blocco controllore.

Introducendo lo schema del controllo in retroazione, si ottiene la condizione  $u(t) \equiv r(t)$  solo se la retroazione è positiva come in Figura 2.11.

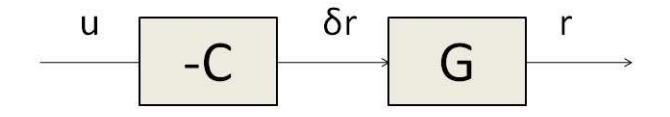

Figura 2.10: Controllore in catena aperta

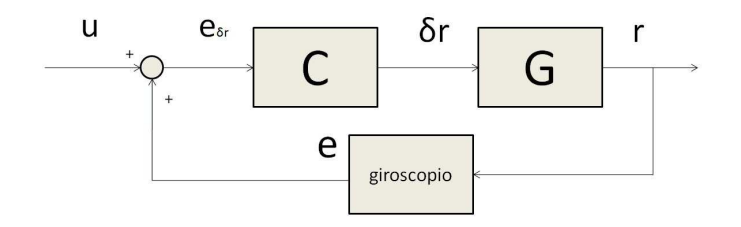

Figura 2.11: Controllore a retroazione positiva

Si procede ora a un'analisi della rete correttrice sfruttando l'interfaccia SISOtool:

#### 2.2.5.1 Proporzionale puro

Per un controllore puramente proporzionale è evidente dal luogo dei poli e zeri in Figura 2.12 come non possano essere soddisfatte mai entrambe le specifiche imposte. Tuttavia è possibile raggiungere un controllore con prestazioni di poco inferiori a quelle cercate, utilizzando infatti:

 $C(s) = 6.36$ 

Si ottiene  $\omega_n = 0.558 \frac{rad}{s}$  e  $\zeta = 0.437$ 

In Figura 2.12 viene riportata anche la risposta impulsiva del sistema e vengono espressi i parametri più signicativi nell'analisi nel dominio del tempo.

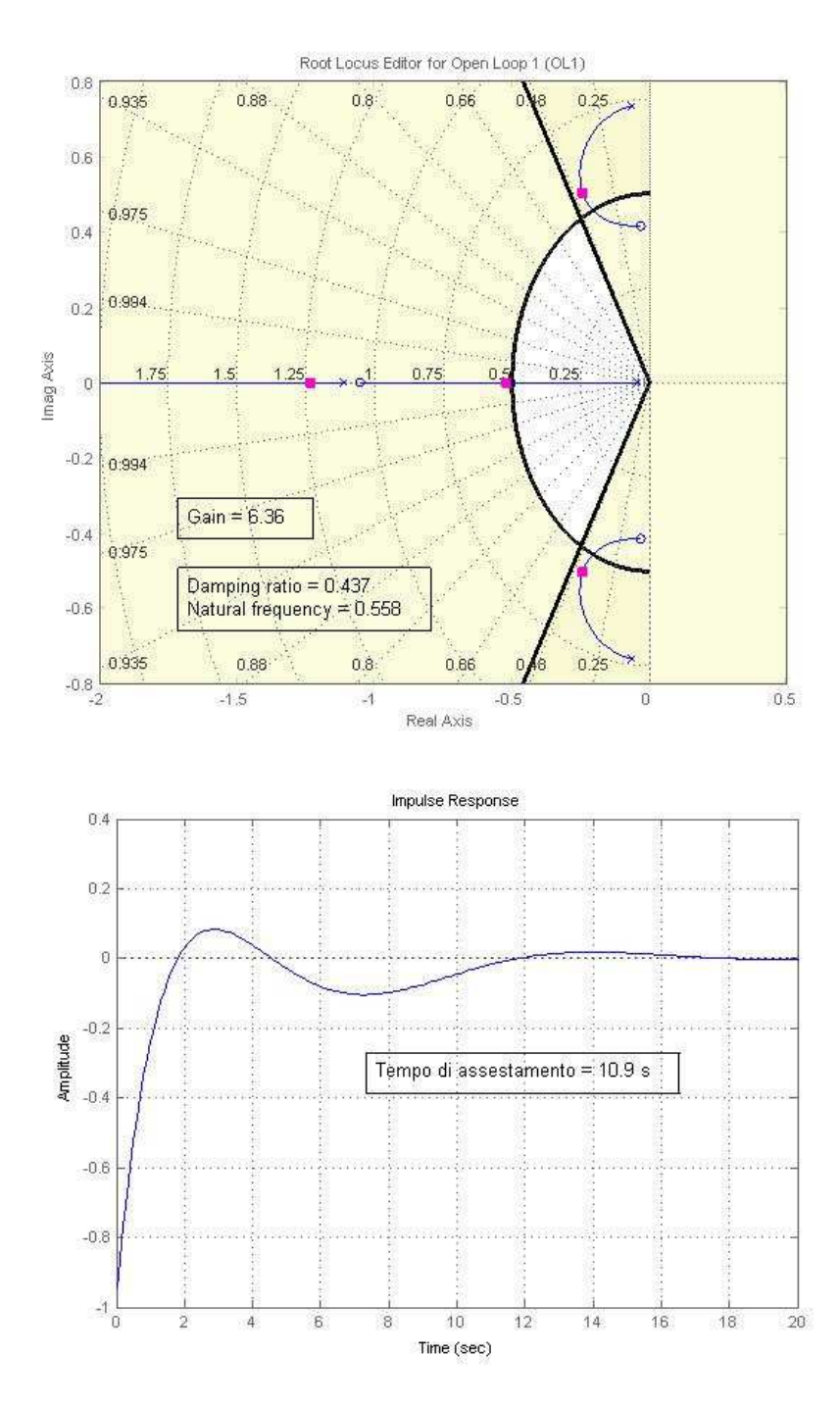

Figura 2.12: Mappa poli e zeri e risposta impulsiva con controllore proporzionale

#### 2.2.5.2 Rete anticipatrice (lead)

Il risultato non migliora rispetto al controllore proporzionale puro. In genere la scelta di poli e zeri  $p < z$  non soddisfa le prestazioni richieste. La Figura 2.13 è ottenuta utilizzando il seguente controllore:

 $C(s) = 6.4 \times \frac{(1+0.1s)}{(1+0.096)}$  $(1+0.096)$ 

Di guadagno 6.4,  $z = -10$  e  $p = -10.5$ .

Dunque per rete anticipatrice, posizionando poli e zeri vicini e grandi rispetto a quelli di sistema si riesce ad ottenere al meglio  $\omega_n=0.556\,\frac{rad}{s}$  e  $\zeta = 0.436$ .

Si osserva dunque come le specifiche non siano ancora soddisfatte e le prestazioni ottenute siano molto simili a quelle del controllore proporzionale puro (infatti anche la risposta indiciale è simile). In effetti le prestazioni sono sempre migliori quanto più il polo imposto si avvicina allo zero imposto (dunque la tendenza all'annullamento), per questo motivo non ha senso introdurre un controllore del genere.

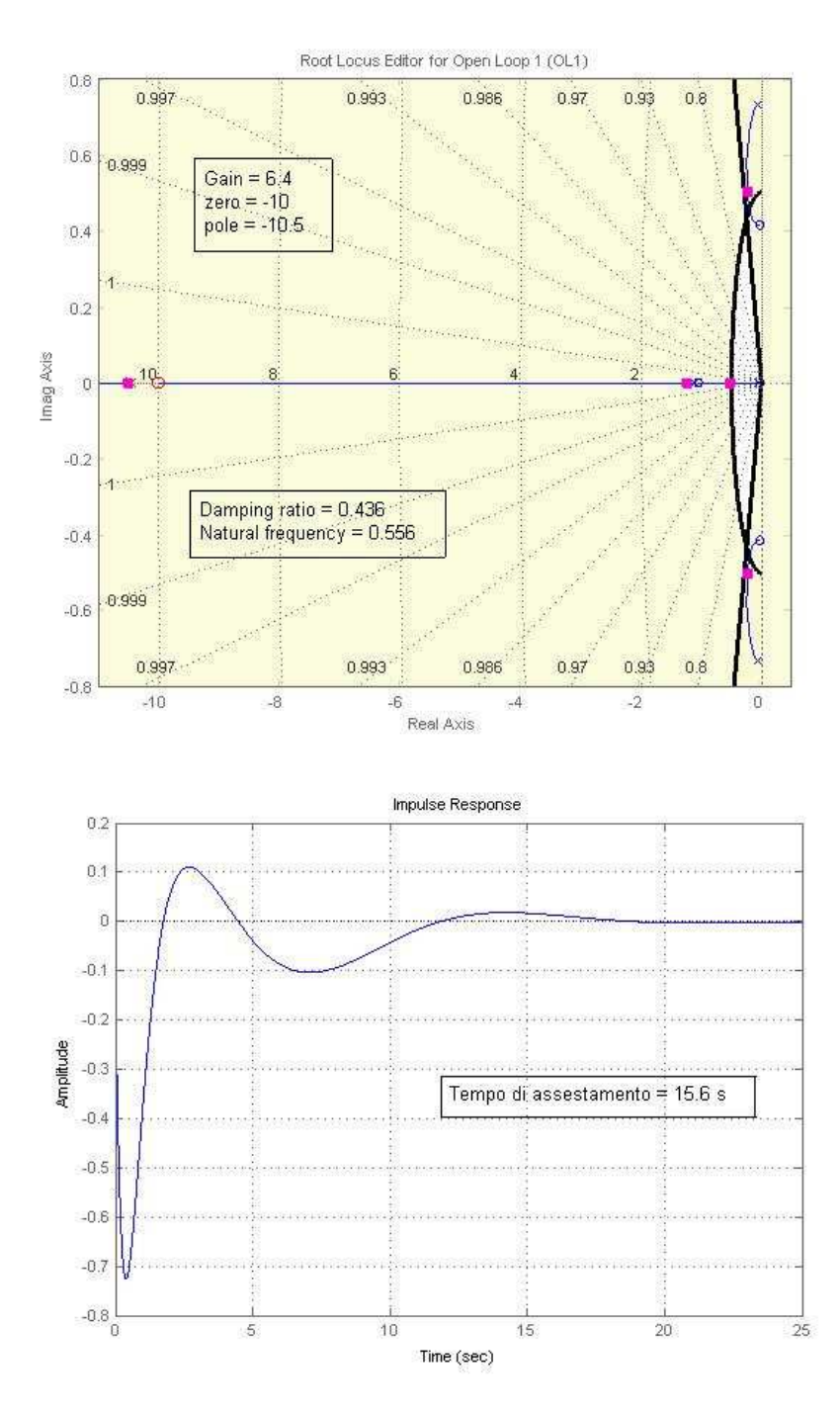

Figura 2.13: Mappa poli e zeri e risposta impulsiva con rete anticipatrice

#### 2.2.5.3 Rete ritardatrice (lag)

Il risultato migliora rispetto ai controllori precedenti. Dopo un'opportuna scelta di poli e zeri  $z < p$ , per la rete ritardatrice, viene ottenuto il risultato in Figura 2.14 utilizzando il seguente controllore:

$$
C(s) = 6.92 \times \frac{(1+0.017s)}{(1+0.22s)}
$$

Di guadagno 6.92,  $z = -60$  e  $p = -4.45$ .

Il risultato ottenuto migliora con  $\omega_n = 0.509 \frac{rad}{s}$  e  $\zeta = 0.476$  , tuttavia questo ancora non rispetta le specifiche.

Due osservazioni interessanti vanno fatte a proposito di tale controllore:

- Nella scelta del controllore è necessario porre attenzione a quanti modi oscillanti siano presenti nel sistema. Dalla teoria è noto che ogni coppia di poli complessi coniugati contribuisca con un modo oscillante. In presenza di più di un modo oscillante, questi si combinano tra loro dando luogo a moti non armonici semplici smorzati, e dunque si perde il senso delle specifiche sulla pulsazione naturale. Per evitare ciò il controllore è stato scelto in modo che sia presente un solo modo oscillante: come si vede infatti nel luogo delle radici in Figura 2.14 c'è una sola coppia di poli complessi coniugati.
- Lo zero imposto è molto più grande rispetto a tutti gli altri poli e zeri di sistema e del controllore (per i poli e gli zeri del sistema si rimanda a pagina 25). Questo indica che il comportamento del controllore venga influito in larga parte dal polo imposto, mentre l'influenza dello zero imposto sia trascurabile.

A conferma di tale osservazione, in [2] un problema simile viene trattato utilizzando un controllore che abbia solo un polo e nessuno zero.

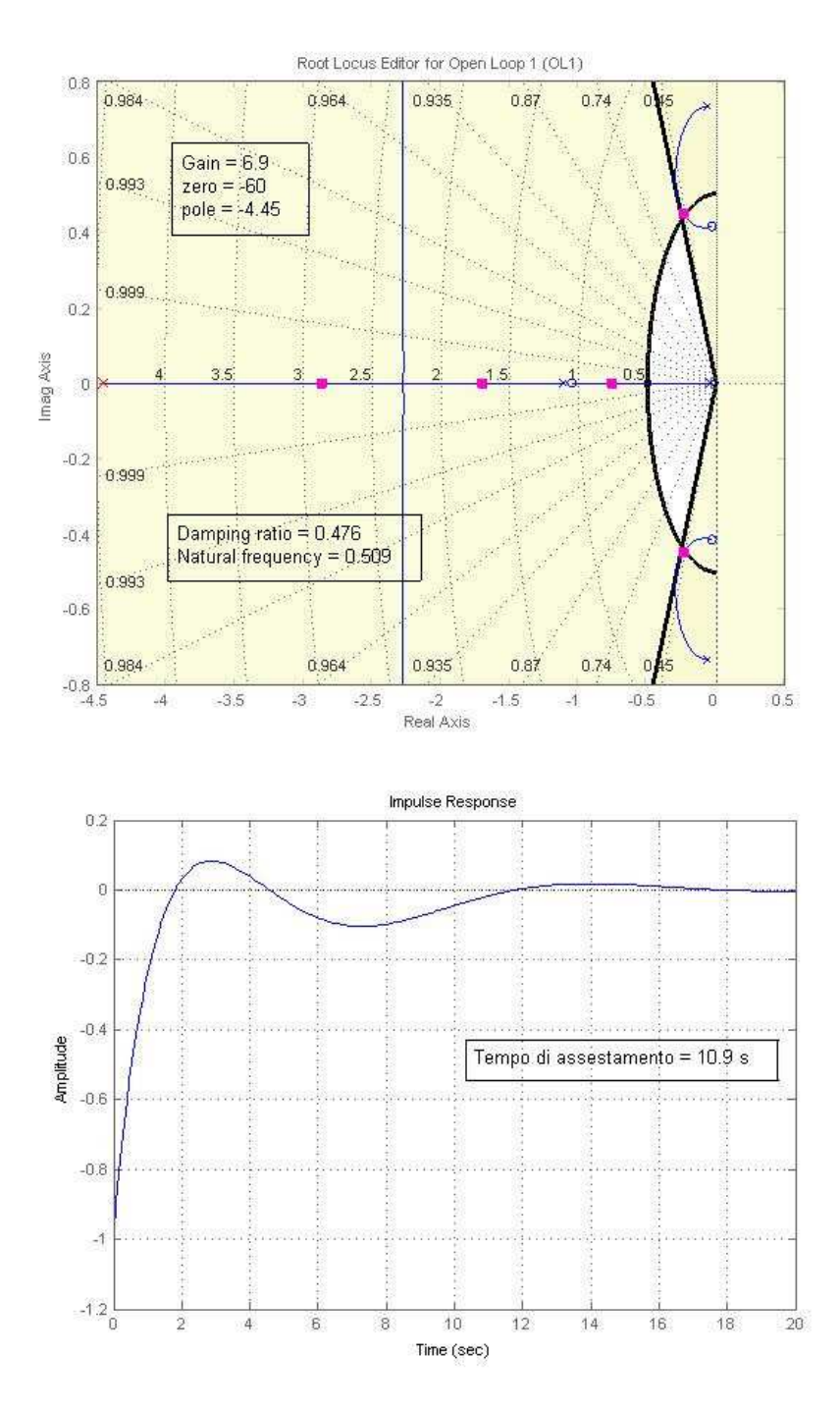

Figura 2.14: Mappa poli e zeri e risposta impulsiva con rete ritardatrice

#### 2.2.5.4 Rete ritardatrice modificata

In accordo con la seconda osservazione fatta a pagina 33, modificando dunque la rete ritardatrice con un controllore con solo un polo e nessuno zero, si ottiene la Figura 2.15 con:

 $C(s) = 6.76 \times \frac{1}{(1+0.24s)}$ 

Di guadagno 6.76 e  $p = -4.2$ 

Il risultato migliora leggermente con  $\omega_n = 0.512 \frac{rad}{s}$  e  $\zeta = 0.488$  , anche se non si raggiungono ancora le specifiche.

Si conferma quanto intuito precedentemente, in quanto sia il luogo delle radici (interessante all'analisi) che la risposta indiciale risentono di modi che quasi impercettibili dovute all'assenza dello zero imposto. Anche le specifiche hanno solo un modesto miglioramento, tuttavia da un punto di vista pratico questo controllore è molto più facile da implementare rispetto ai due precedenti.

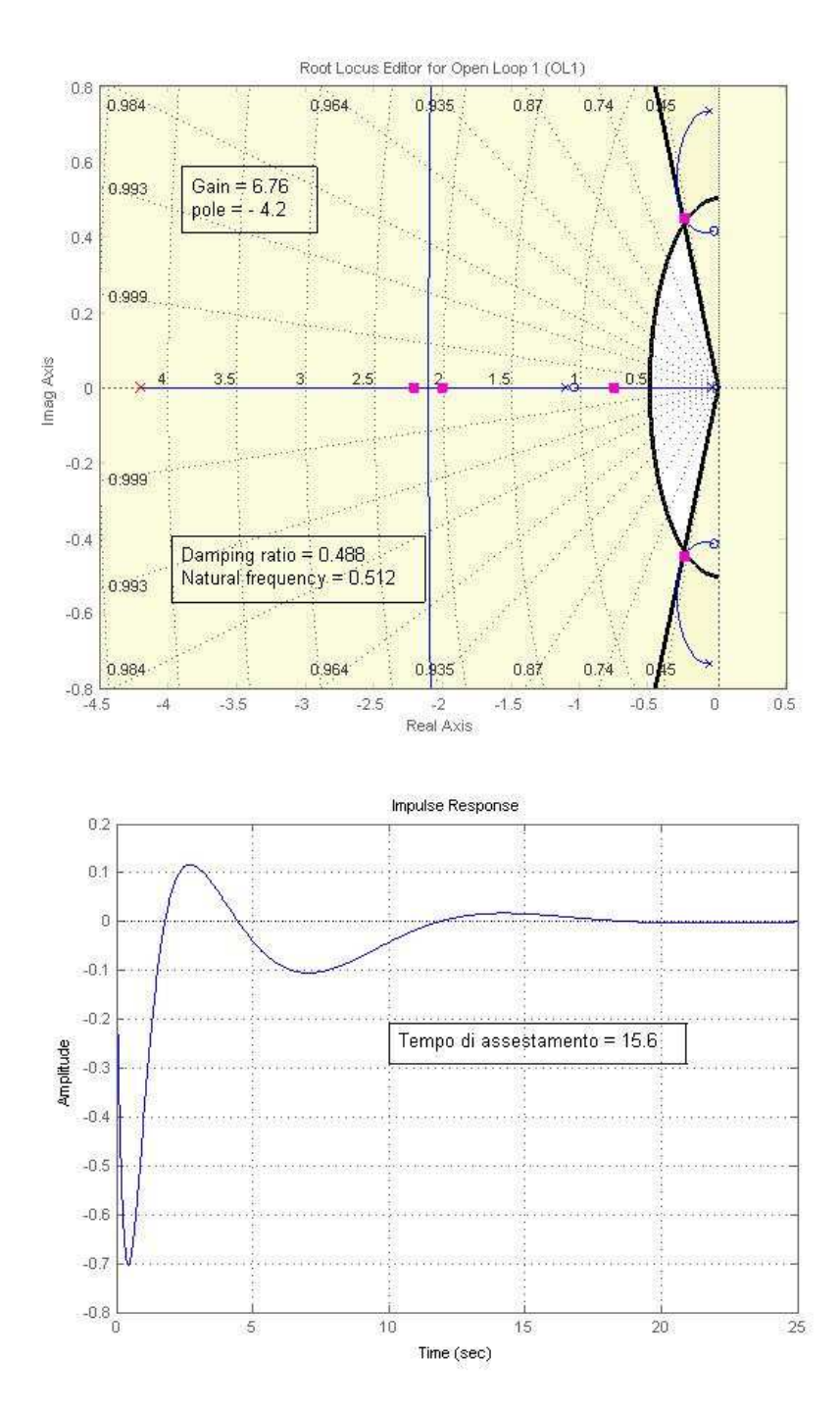

Figura 2.15: Mappa poli e zeri e risposta indiciale con rete ritardatrice modificata

#### 2.2.5.5 Rete a sella (lead-lag)

Ultima possibilità dello schema lead-lag è la rete a sella, controllore caratterizzato da una rete somma degli effetti della rete ritardatrice e della rete anticipatrice. Identificando poli e zeri della rete ritardatrice  $p_r$ ,  $z_r$ e quelli della rete anticipatrice  $p_a, z_a$ , deve essere rispettata la seguente relazione  $p_r, \, \leq z_r \, \leq z_a \, \leq p_a.$ 

Per ispezione visiva e posizionamento automatizzato dell'interfaccia SI-SOtool, combinando con i poli e zeri già presenti nel modello, si ottiene la Figura 2.15 con il controllore:

$$
C(s) = 6.96 \times \frac{(1+0.057s)(1+0.083s)}{(1+0.052s)(1+0.28s)}
$$

Di guadagno 6.96,  $p_r = -19.2$ ,  $z_r = -12.1$ ,  $z_a = -17.6$  e  $p_a = -3.6$ .

Le prestazioni sono  $\omega_n = 0.509 \frac{rad}{s}$  e  $\zeta = 0.473$ : neppure in questo caso sono state raggiunte le specifiche.

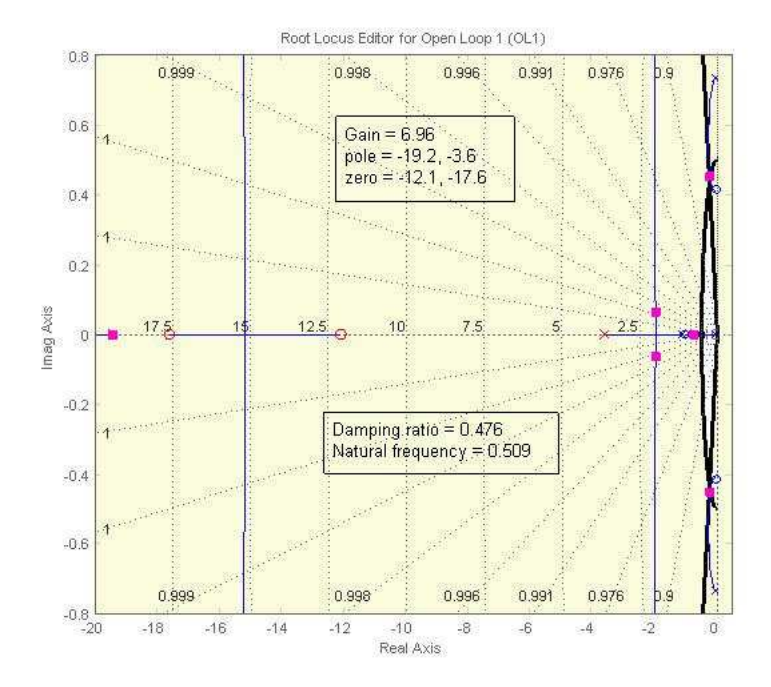

Figura 2.16: Mappa poli e zeri con rete a sella

Nonostante possa sembrare che posizionando un maggior numero di poli e zeri l'obiettivo venga raggiunto, è evidente che le prestazioni sono similari ai casi precedenti. La realizzazione pratica di tale controllore invece è la più onerosa tra le scelte citate, pertanto a questo schema è da preferire uno dei precedenti (si è omessa la risposta all'impulso in quanto poco differente rispetto ai casi precedenti). Inoltre, per una discussione del tutto simile a quella fatta a pagina 33, la riposta del sistema è governata in maggior parte da  $p_a$ , mentre  $p_r$ ,  $z_r$ ,  $z_a$  sono praticamente trascurabili. Questo indica che, nelle condizioni in cui si è lavorato, la scelta ottimale si riconduce al caso trattato in sottosezione 2.2.5.4.

#### 2.2.5.6 Conclusioni per i controllori a schema lead-lag

Si riassume nella Tabella 2.1 le prestazioni che forniscono i controllori che rispondono allo schema lead-lag, considerati nelle sottosezioni precedenti. Si ricorda che le specifiche chieste erano *frequenze naturali*  $\omega_n \leq 0.5$  e smorzamento  $\zeta \geq 0.5$ 

| Controllore                  | $\omega_n$                      |       |
|------------------------------|---------------------------------|-------|
| Proporzionale puro           | 0.558<br>$_{rad}$               | 0.437 |
| Rete anticipatrice           | $\frac{0.556 \frac{rad}{a}}{2}$ | 0.436 |
| Rete ritardatrice            | $_{rad}$<br>0.509               | 0.476 |
| Rete ritardatrice modificata | $0.\overline{512}$<br>rad       | 0.488 |
| Rete a sella                 | $_{rad}$                        | 0.473 |

Tabella 2.1: Riassunto delle prestazioni

Si osserva che nessuno dei controllori è in grado di soddisfare le specifiche. Il meno accurato, ma anche più semplice da realizzare, è il proporzionale puro. La rete ritardatrice fornisce le prestazioni che più si avvicinano a quelle richieste, in particolare la sua forma modificata fornisce buone prestazioni e facilità implementative. Le altre due sono da scartare in quanto non offrono grossi migliorie e sono di più difficile implementazione, in particolare quella a sella.

Le filosofie da adottare per ottenere un controllo più soddisfacente possono essere:

- 1. Introdurre controllori che forniscano al sistema più modi oscillanti, in tal caso va fatto uno studio "in frequenza", rilevata la banda utile di lavoro del sistema e ritradotte le specifiche sul fattore di smorzamento.
- 2. Passare ad uno schema di controllo ottimizzato, dunque alla sezione 2.2.7.

3. Introdurre un altro schema di controllore: si veda la sottosezione successiva.

#### 2.2.5.7 Filtro di wash-out

In questa sezione si osserva come sia presente un altro problema: in Figura 2.17 a pagina 44 si mette a confronto la risposta indiciale del sistema G(s) a pagina 26 e quella del sistema con controllo in retroazione (si sceglie, per le prestazioni fornite, lo schema della sottosezione 2.2.5.4 a rete ritardatrice modificata, anche se le risposte a gradino con i vari controllori sono simili tra loro).

Si è già osservato come, rispetto al sistema di partenza, l'utilizzo del controllore avvicini alle specifiche in termini di coefficiente di smorzamento e pulsazione naturale. Inoltre i tempi di assestamento sono notevolmente ridotti con l'utilizzo del controllore. Tuttavia in condizione di voler imporre una velocità angolare d'imbardata costante (situazione tipica in fase di esecuzione di una curva) l'uscita viene attenuata rispetto al comando imposto. Questo costringe il pilota a introdurre un comando più intenso in un sistema con controllo a retroazione rispetto a quello ad anello aperto.

Allo scopo di risolvere tale inconveniente, in [2] viene suggerito l'utilizzo di un filtro wash-out nell'anello di retroazione (come in Figura 2.18): trattandosi di un filtro passa alto ( dunque in grado di eliminare la componente continua e le armoniche inferiori alla frequenza di taglio), impone che il sistema agisca in fase correttiva solo nella fase di transitorio iniziale, "aprendo" invece l'anello a regime. Tradizionalmente utilizzato nella progettazione dei sistemi di controllo di processo, esso in genere è in grado di assicurare robustezza del regime di funzionamento. La F.D.T. del filtro è la seguente:

$$
H(s) = \frac{s}{s + \frac{1}{\tau}}
$$

Dove vengono filtrate le armoniche a pulsazione  $\omega < \frac{1}{\tau}$ 

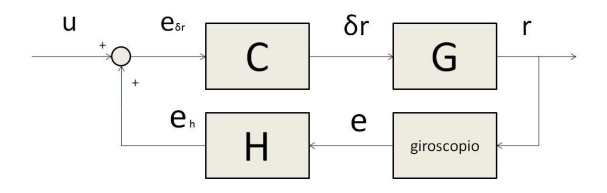

Figura 2.18: Controllore a retroazione con filtro

Il controllore scelto per l'analisi è quello citato nella sottosezione 2.2.5.4, dedicata alla rete ritardatrice modificata nella forma:

$$
C(s) = C_0 \times \frac{1}{(1 + \frac{s}{p})}
$$

Il caso trattato in [2] suggerisce un  $\tau = 3$ .

Confrontando la risposta indiciale in Figura 2.19 del sistema in analisi, rispetto a quello senza filtro in Figura  $2.17$  a pagina  $44$ , si osservano sostanziali differenze: Intensità e tempi di risposta sono notevolmente aumentati.

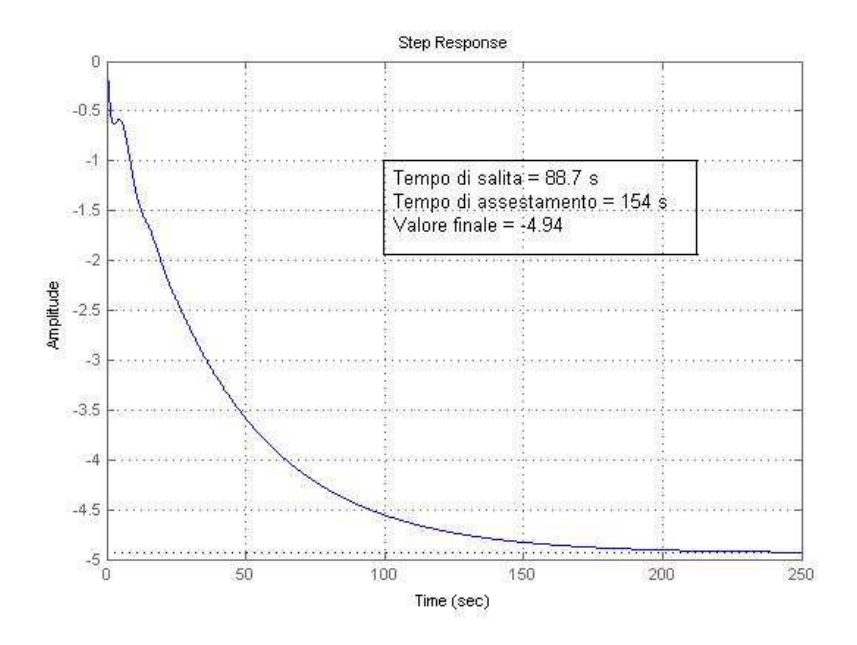

Figura 2.19: Risposta indiciale e impulsiva del sistema retroazionato con filtro

Tempi molto più lunghi di assestamento sono dovuti alla presenza di un polo molto vicino all'asse immaginario, come è chiaro nel luogo delle radici mostrato in Figura 2.20.

La scala in Figura 2.19 non deve ingannare. Non è vero che non si ha presenza di moti oscillatori: questi si osservano ai primi istanti della risposta indiciale, e sono molto più osservabili nella risposta impulsiva di sistema in Figura 2.21.

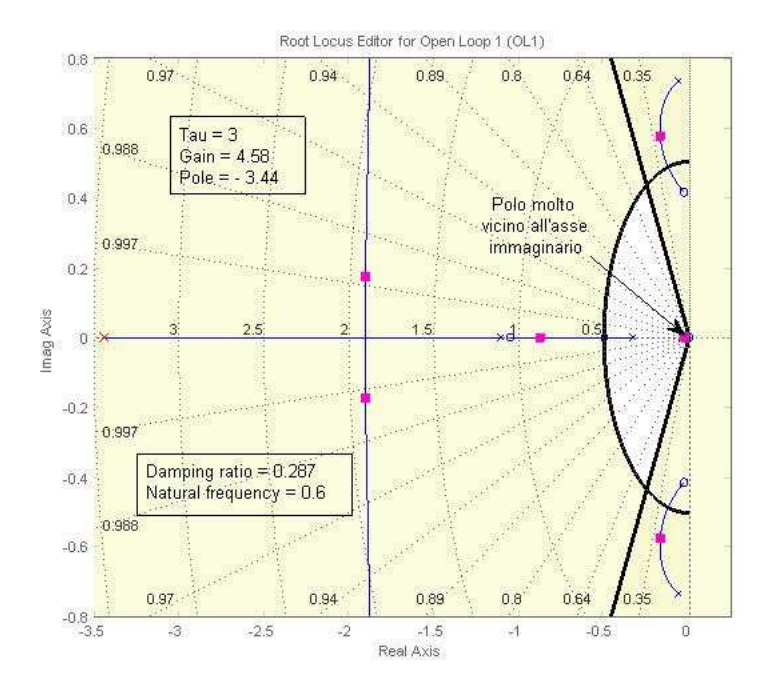

Figura 2.20: Diagramma dei poli e zeri per il sistema retroazionato con filtro

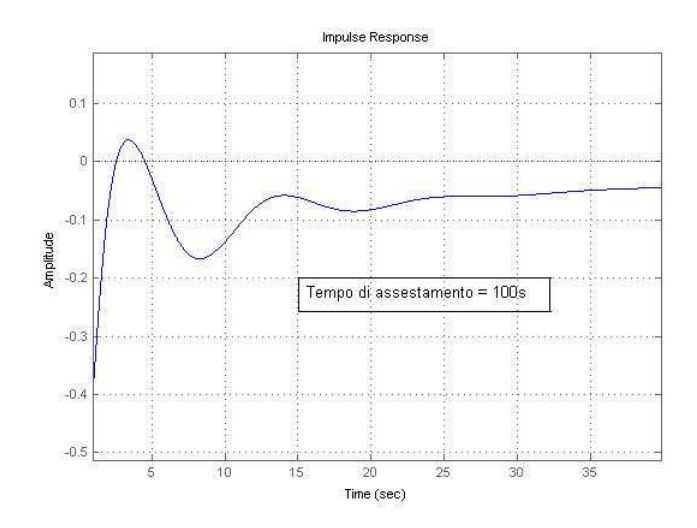

Figura 2.21: Risposta impulsiva del sistema retroazionato con filtro

Come mostra la Figura 2.19 si è risolto l'inconveniente che l'uscita venga attenuata rispetto al comando imposto, pur accettando i tempi di assestamento notevolmente allungati. Ciò che invece risulta deludente, come evidenziato in Figura 2.20, è la riduzione del coefficiente di smorzamento  $\zeta = 0.287$  e l'aumento della pulsazione naturale  $\omega_n = 0.6 \, \frac{rad}{s}$ , il che porta a essere nuovamente fuori dalle specifiche ricercate.

Per rimediare è possibile variare il parametro  $\tau$ , pertanto si riporta nella Tabella 2.2 un riassunto delle prestazioni e grandezze che caratterizzano la risposta indiciale al variare di tale parametro  $\tau$  (di volta in volta è stato scelto il controllore più adatto).

|          | ⊵∩   | $\boldsymbol{\eta}$ | rad <br>$\omega_n$ |       | t salita [s] | t assest.  s | val. finale |
|----------|------|---------------------|--------------------|-------|--------------|--------------|-------------|
|          | 4.58 | 3.44                | 0.6                | 0.287 | 88.7         | 154          | -4.94       |
| 10       | 5.03 | 3.33                | 0.591              | 0.432 | 187          | 325          | $-5.42$     |
| 100      | 6.17 | 3.85                | 0.54               | 0.5   | 1700         | 2970         | $-6.65$     |
| $1000\,$ | 6.21 | 3.87                | 0.532              | 0.5   | 1710         | 2990         | $-6.7$      |

Tabella 2.2: Prestazioni con filtro di wash-out

A questo punto sono doverose delle osservazioni:

- Aumentando il parametro  $\tau$ , scende la frequenza di taglio del filtro e dunque vengono incluse più armoniche.
- Si veda come nel passaggio da  $\tau = 3$  a  $\tau = 10$  e in quello da  $\tau = 10$  a  $\tau = 100$  i parametri cambino significativamente, per  $\tau = 1000$  e oltre le variazioni siano invece minime.
- Le prestazioni richieste del coefficiente di smorzamento  $\zeta$  e l'aumento della pulsazione naturale  $\omega_n$  sono sempre più rispettate quanto più  $\tau$ è grande.
- Il sistema può essere spinto ad amplificare di un fattore  $\simeq 7$ .
- I tempi di assestamento aumentano vertiginosamente all'aumentare di  $\tau$ , si arriva a  $\simeq$  3000s (50 minuti) per ottenere il valore di regime!

Si capisce quindi che con  $\tau$  bassi si ottengono dei sistemi in grado di amplicare il segnale di comando in modo consistente e in tempi ragionevoli, ma questi risultano di scarse prestazioni contro gli indesiderati moti armonici presenti nel piano laterale. Scegliendo  $\tau$  alti si hanno sistemi che si mostrano "robusti" alla reiezione dei moti laterali, tuttavia la loro capacità di amplicare i segnali di comando è soggetta a pesanti limitazioni dovuti ai tempi che questi impiegano. Questi ultimi ottemperano meglio alle specifiche imposte.

#### 2.2.6 Modificare il sistema

I moti laterali sono sensibili alla posizione delle ali: più esse risultano ritratte, minore è la presenza dei moti laterali. Si tratta di una condizione dicilmente imponibile, in quanto esse sono state ottimizzate in fase di costruzione. La scelta di ali a freccia (come per il Boeing 747), è indicata per aeroplani da alta velocità. In genere infatti la scelta di ali larghe e lunghe viene compiuta per migliorare l'efficienza aerodinamica, viceversa strette e corte per aumentare le velocità.

#### 2.2.7 Schema di controllo ottimizzato

Un'ecace e utilizzata tecnica dello schema di controllo lineare è l'ottimizzazione del regolatore lineare quadratico (LRQ). Una versione semplicata di tale problema è quello che prende nome di luogo delle radici simmetrico (Symmetric Root Locus - SRL).

Si tratta di un luogo delle radici avente simmetria speculare rispetto all'asse immaginario, oltre che, come di consuetudine, per l'asse reale. Nel caso in questione si potrebbe applicare tale metodo al fine di ottenere uno schema di controllo alternativo. In questa trattazione ci si limita al metodo lead-lag rimandando al testo [2] per una trattazione dello schema di controllo ottimizzato.

#### 2.2.8 Simulazione e test del prototipo

Mediante simulazioni e sperimentazioni pratiche, si deduce che l'approssimazione del modello lineare risulta ragionevolmente accurata nel caso di variazioni modeste delle grandezze individuate. Nella pratica situazioni in cui il modello non risulta veritiero sono quelle in cui le parti meccaniche entrano in "saturazione". Ricordando che gli attuatori del sistema sono alettoni e timone, ovvero superfici che comandano il moto ponendosi con un certo angolo, situazioni critiche si hanno nel momento in cui il controllore impone angolazioni che fisicamente gli attuatori non possono sostenere (maggiori delle angolazioni massime consentite per specifiche alle parti flessibili). Tuttavia, poiché le parti meccaniche sono dimensionate in modo da ottenere ampi movimenti, l'analisi risulta essere ragionevolmente accurata e non è necessario introdurre componenti non lineari nello schema di controllo (ad esempio blocchi saturatori).

Negli Stati Uniti la FAA (Federal Aviation Administration) è l'autorità garante dell'aviazione di velivoli civili in tutto il territorio nazionale. Tale ente si occupa del lascito delle certificazioni con le quali viene concesso il trasporto passeggeri per un velivolo. Le case produttrici dei Boeing 747 ottengono tale certicazione, sottoponendo i velivoli a onerose simulazioni non lineari e eseguendo i test per ogni possibile condizione di volo.

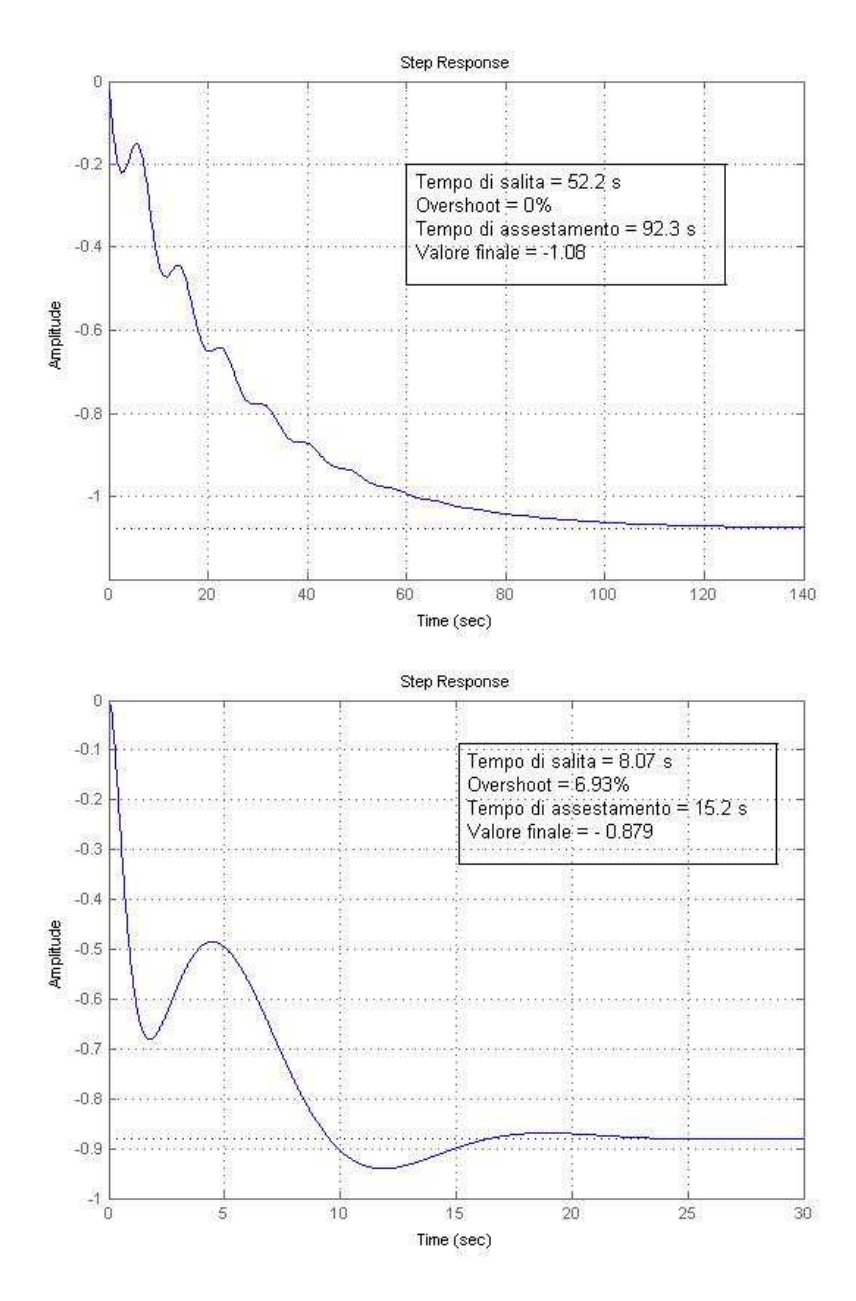

Figura 2.17: In alto la risposta indiciale di sistema, in basso la risposta indiciale con controllore

## Riferimenti

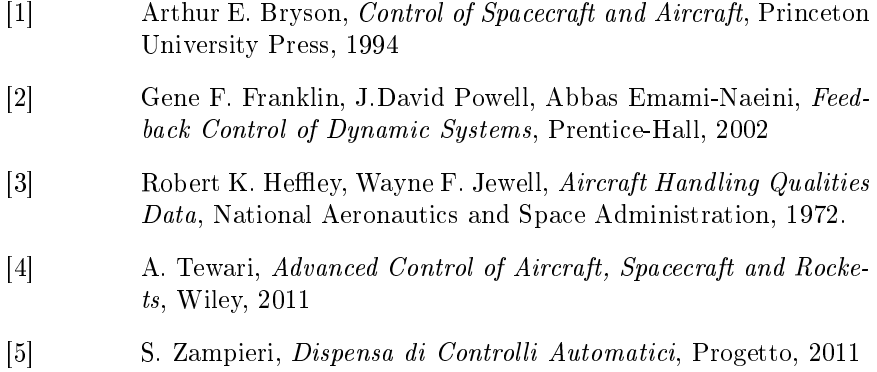